#### Introducción **10** a la recursión

Grado en Ingeniería Informática Grado en Ingeniería del Software Grado en Ingeniería de Computadores

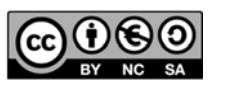

Luis Hernández Yáñez Facultad de Informática Universidad Complutense

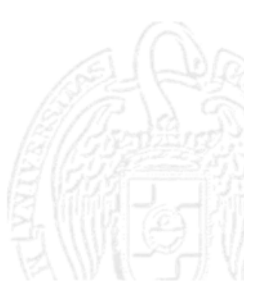

## Índice

Luis Hernández Yáñez

ெை

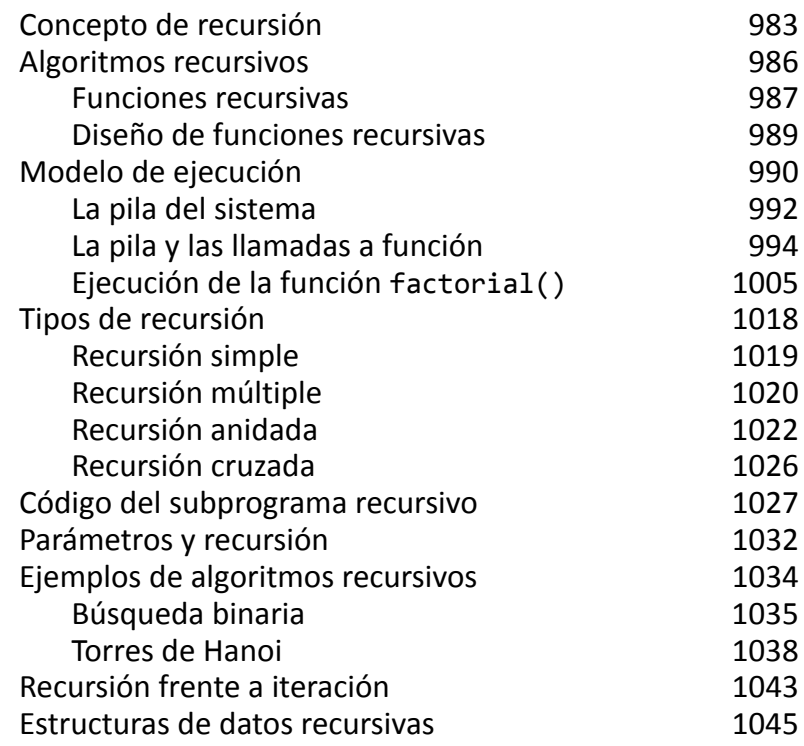

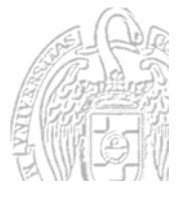

# **Recursión**

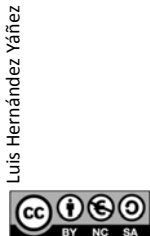

Luis Hernández Yáñez

௵

uis Hernández Yáñez

Fundamentos de la programación: Introducción a la recursión **Pagina 983** Página 983

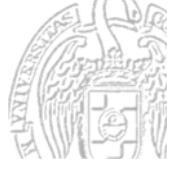

#### Concepto de recursión

*Recursión (recursividad, recurrencia)*

*Definición recursiva: En la definición aparece lo que se define* Factorial(N) =  $N \times$  Factorial(N-1) (N >= 0)

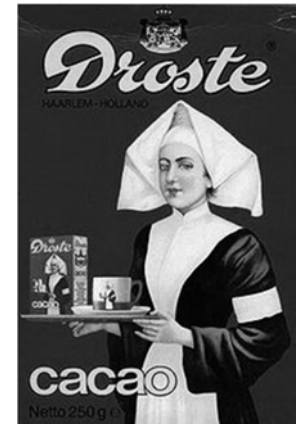

La cámara graba lo que graba (http://farm1.static.flickr.com/83 /229219543\_edf740535b.jpg)

La imagen del paquete aparece dentro del propio paquete,... *¡hasta el infinito!*

Cada triángulo está formado por otros triángulos más pequeños

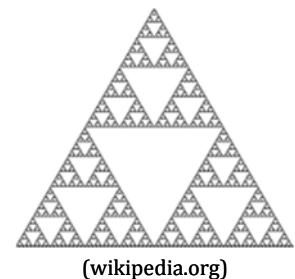

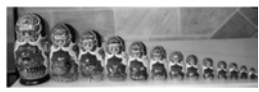

Las *matrioskas* rusas

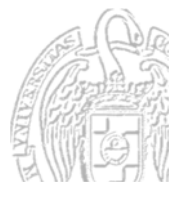

(wikipedia.org)

#### **Definiciones recursivas**

#### *Factorial(N) = N x Factorial(N‐1)*

El factorial se define en función de sí mismo Los programas no pueden manejar la recursión infinita La definición recursiva debe adjuntar uno o más casos base *Caso base*: aquel en el que no se utiliza la definición recursiva Proporcionan puntos finales de cálculo:

N x Factorial(N‐1) si N > 0 *Caso recursivo (inducción)* Factorial(N) 1 si N = 0 *Caso base (o de parada)*

El valor de  $N$  se va aproximando al valor del caso base  $(0)$ 

௵ Fundamentos de la programación: Introducción a la recursión en el paso en el página 985

#### Fundamentos de la programación

# **Algoritmos recursivos**

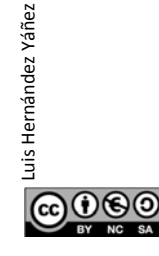

Luis Hernández Yáñez

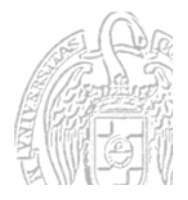

#### *Funciones recursivas*

Una función puede implementar un algoritmo recursivo La función se llamará a sí misma si no se ha llegado al caso base

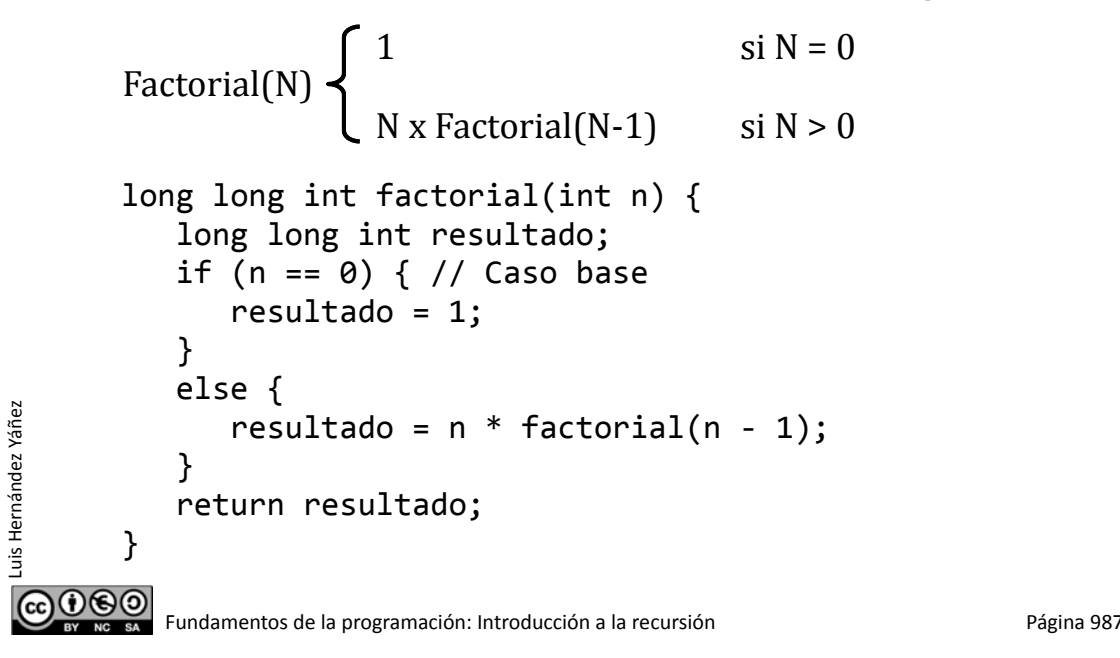

#### **Algoritmos recursivos**

#### *Funciones recursivas*

Luis Hernández Yáñez

രാക്ര

uis Hernández Yáñez

long long int factorial(int n) { long long int resultado; if  $(n == 0) { // Case}$ resultado = 1; } else { resultado =  $n *$  factorial( $n - 1$ ); } return resultado; } factorial(5)  $\rightarrow$  5 x factorial(4)  $\rightarrow$  5 x 4 x factorial(3)  $\rightarrow$  5 x 4 x 3 x factorial(2)  $\rightarrow$  5 x 4 x 3 x 2 x factorial(1)  $\rightarrow$  5 x 4 x 3 x 2 x 1 x factorial(0)  $\rightarrow$  5 x 4 x 3 x 2 x 1 x 1  $\rightarrow$  120 Caso base

factorial.cpp

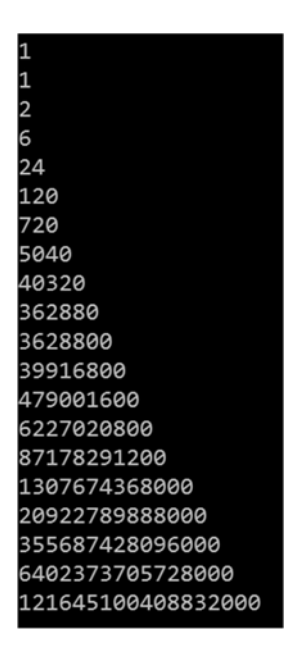

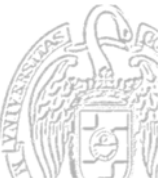

## **Algoritmos recursivos**

#### *Diseño de funciones recursivas*

Una función recursiva debe satisfacer tres condiciones:

- $\checkmark$  Caso(s) base: Debe haber al menos un caso base de parada
- $\checkmark$  Inducción: Paso recursivo que provoca una llamada recursiva Debe ser correcto para distintos parámetros de entrada

 $\checkmark$  Convergencia: Cada paso recursivo debe acercar a un caso base Se describe el problema en términos de problemas *más sencillos* 

 $N \times$  Factorial(N-1) si  $N > 0$ Factorial(N) 1  $\sin N = 0$ 

Función factorial(): tiene caso base  $(N = 0)$ , siendo correcta para N es correcta para N+1 (*inducción*) y se acerca cada vez más al caso base (N-1 está más cerca de 0 que N)

ெடு Fundamentos de la programación: Introducción a la recursión entre entre entre entre Página 989

**Fundamentos de la programación** 

# Modelo de ejecución

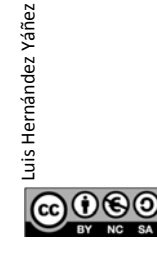

Luis Hernández Yáñez

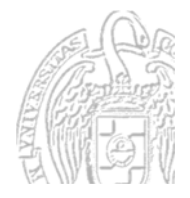

#### Modelo de ejecución

```
long long int factorial(int n) {
   long long int resultado;
   if (n == 0) { // Case 0}resultado = 1;
   }
  else {
     resultado = n * factorial(n - 1);
   }
   return resultado;
}
```
Cada llamada recursiva fuerza una nueva ejecución de la función

Cada llamada utiliza sus propios parámetros por valor y variables locales (n y resultado en este caso)

En las llamadas a la función se utiliza la pila del sistema para mantener los datos locales y la dirección de vuelta

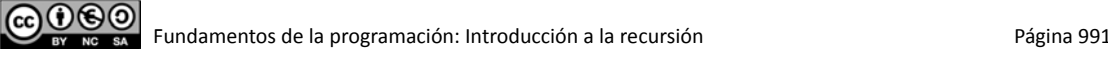

## La pila del sistema (stack)

Regiones de memoria que distingue el sistema operativo:

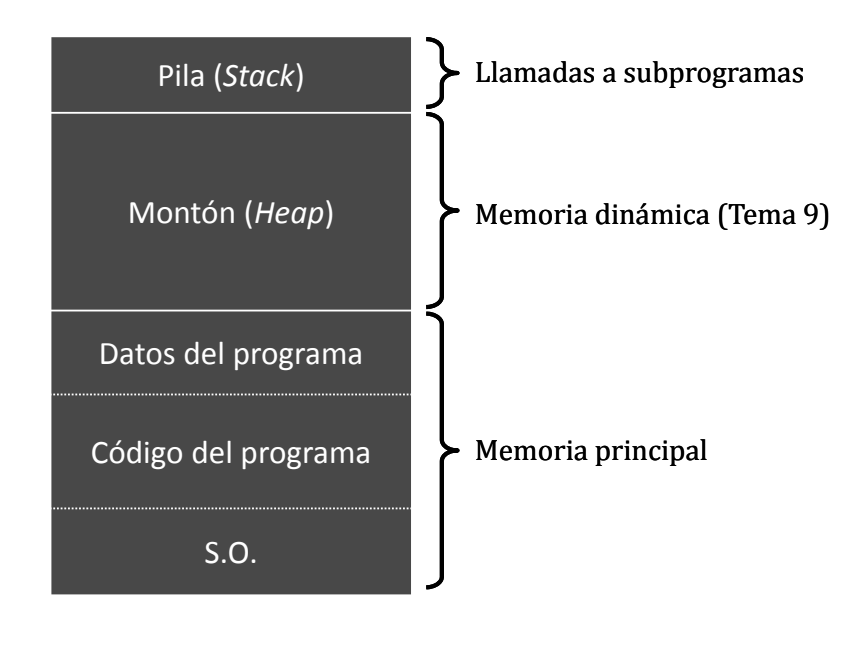

060

Luis Hernández Yáñez

## La pila del sistema (stack)

Mantiene los datos locales de la función y la dirección de vuelta Estructura de tipo *pila*: lista LIFO (*last‐in first‐out*) El último que entra es el primero que sale:

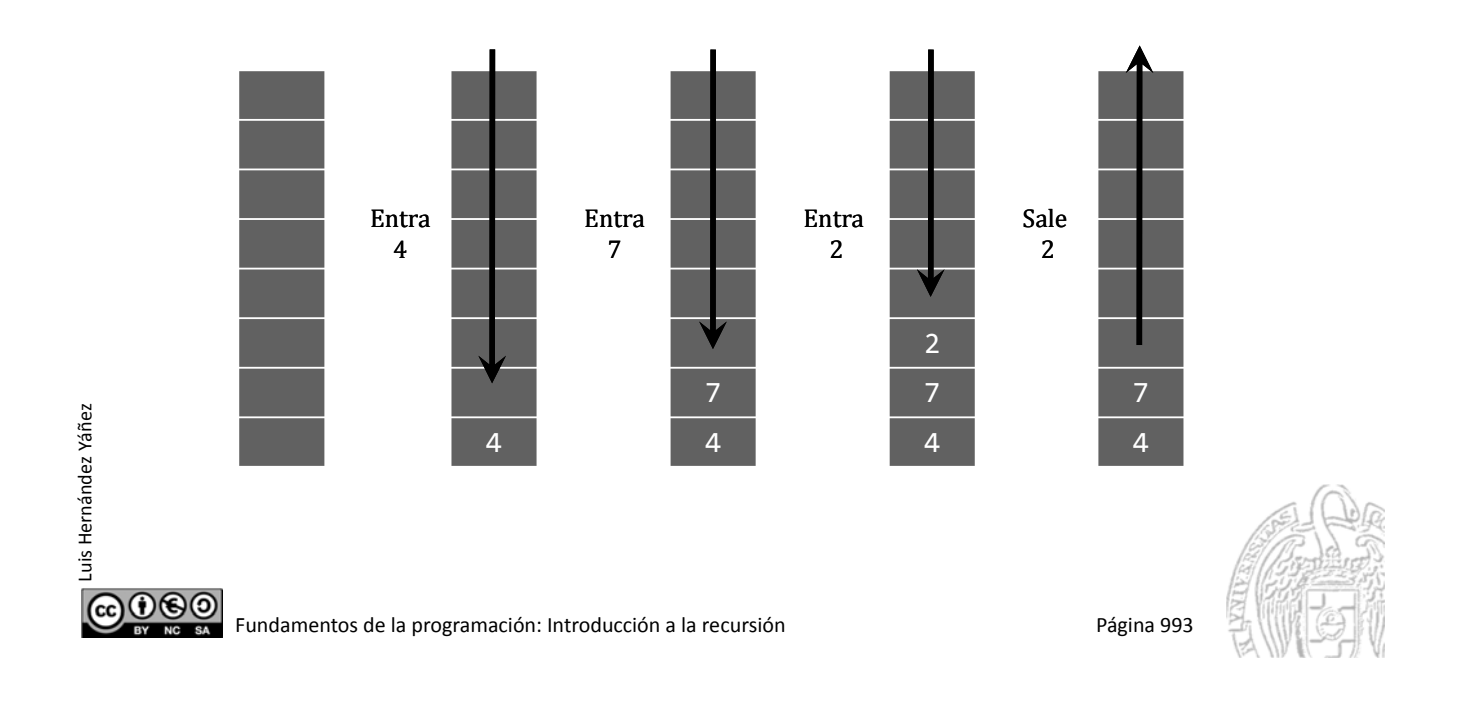

## La pila y las llamadas a función

... int funcB(int x) { ... return x; } int funcA(int a) {

Datos locales y direcciones de vuelta

int b; ...

...

...

}

<DIR1>

 $\odot$ 

<DIR2>

 $b = funcB(a);$ 

return b;

int main() { ...

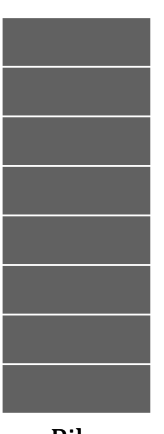

Pila

cout  $\iff$  funcA(4);  $\leftarrow$ 

Luis Hernández Yáñez

uis Hernández Yáñez

Llamada a función:

Entra la dirección de vuelta

Datos locales y direcciones de vuelta ... int funcB(int x) { ... return x; } int funcA(int a) { Entrada en la función: int b; Se alojan los datos locales ... <DIR2>  $b = funcB(a);$ ... return b; } int main() { <DIR1> Luis Hernández Yáñez Luis Hernández Yáñez ... Pila  $\text{cout} \leq \text{funcA(4)}$ ; <DIR1> ... COO BO Fundamentos de la programación: Introducción a la recursión en el proporto página 995

# La pila y las llamadas a función

... int funcB(int x) { ... return x; } int funcA(int a) { int b; ...  $\langle DIR2 \rangle$  b = funcB(a);  $\sum_{n=1}^{\infty}$  Llamada a función: Entra la dirección de vuelta ... return b; } int main() { <DIR1> ... Pila <DIR1> cout << funcA(4); ...  $0$ ®

Datos locales y direcciones de vuelta

Luis Hernández Yáñez

uis Hernández Yáñez

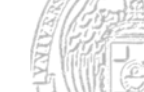

b a

Fundamentos de la programación: Introducción a la recursión en el paso en el país Página 996

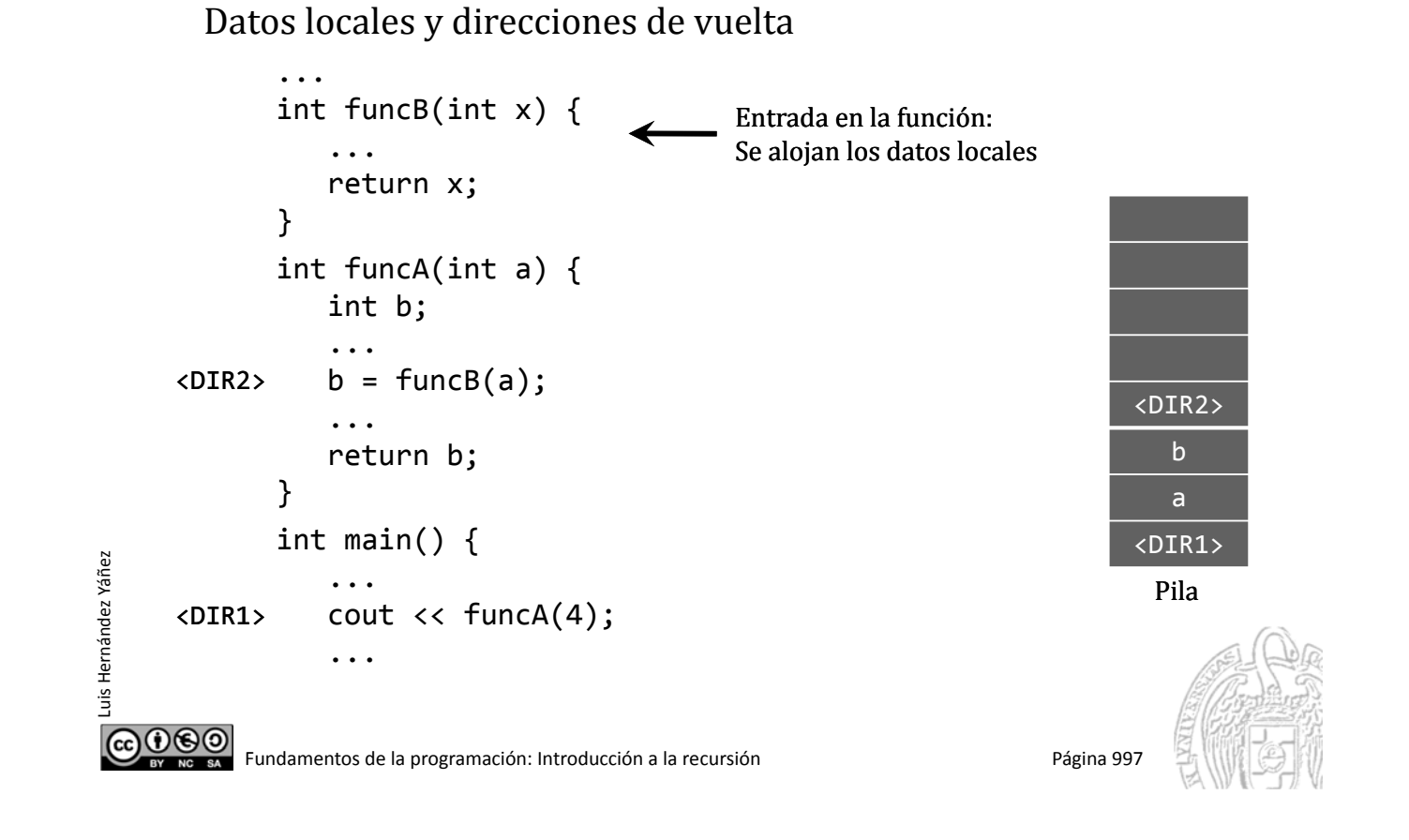

# La pila y las llamadas a función

Datos locales y direcciones de vuelta

Luis Hernández Yáñez

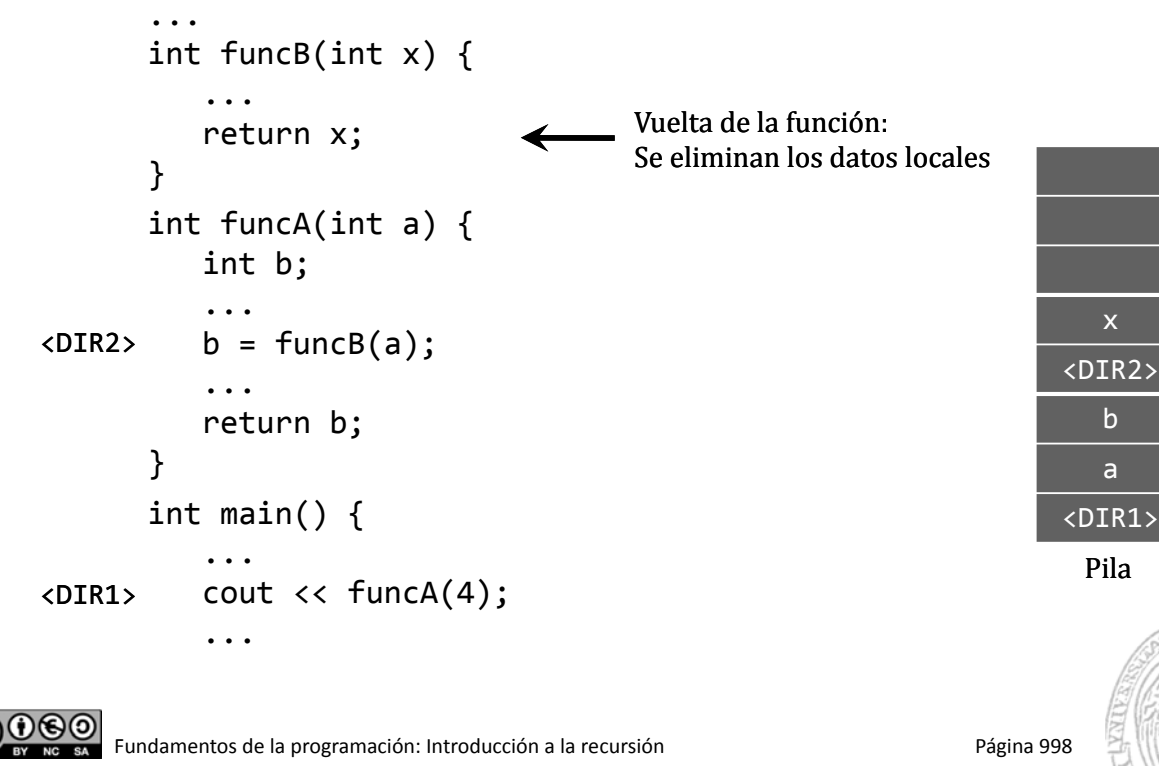

#### Datos locales y direcciones de vuelta

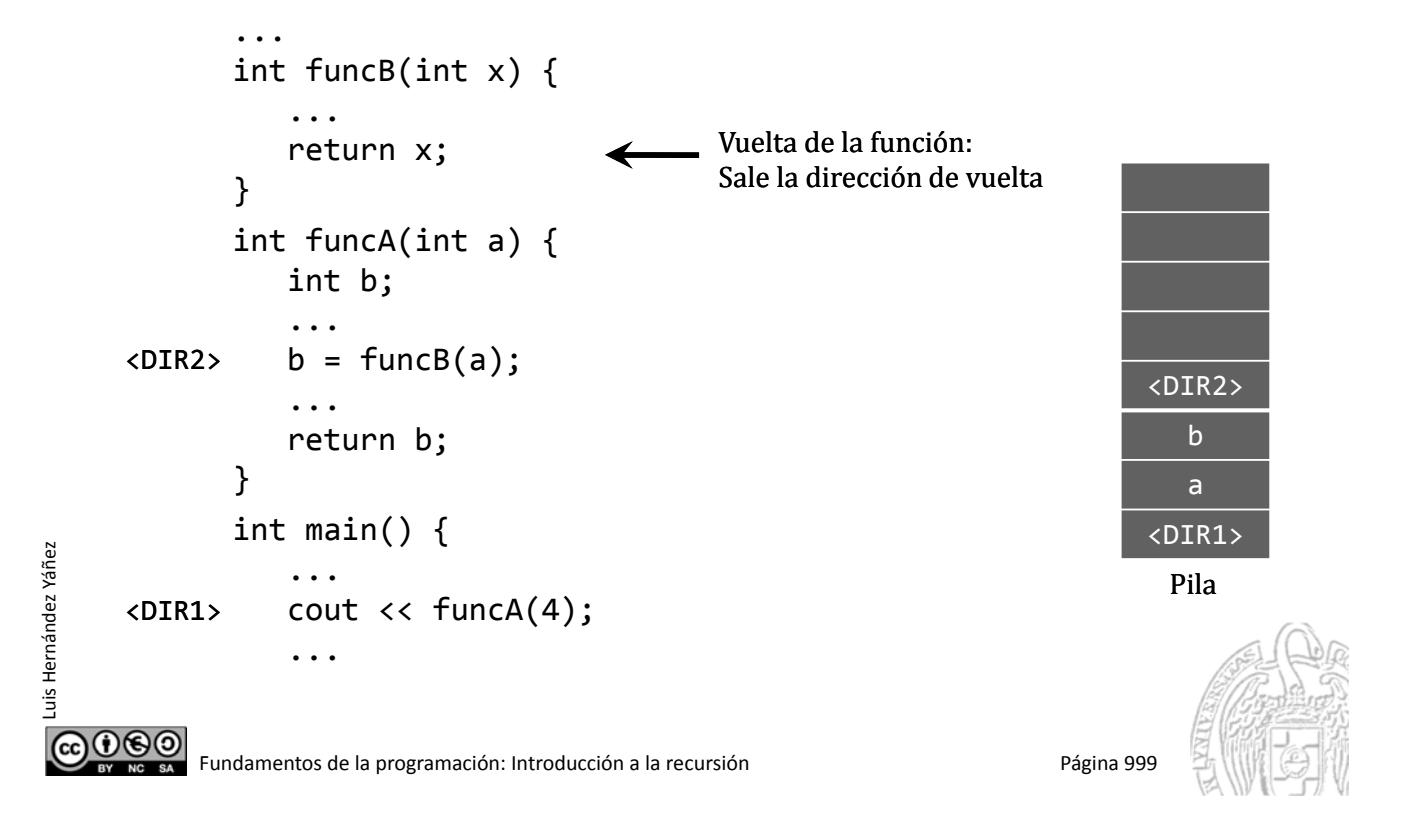

## La pila y las llamadas a función

Datos locales y direcciones de vuelta

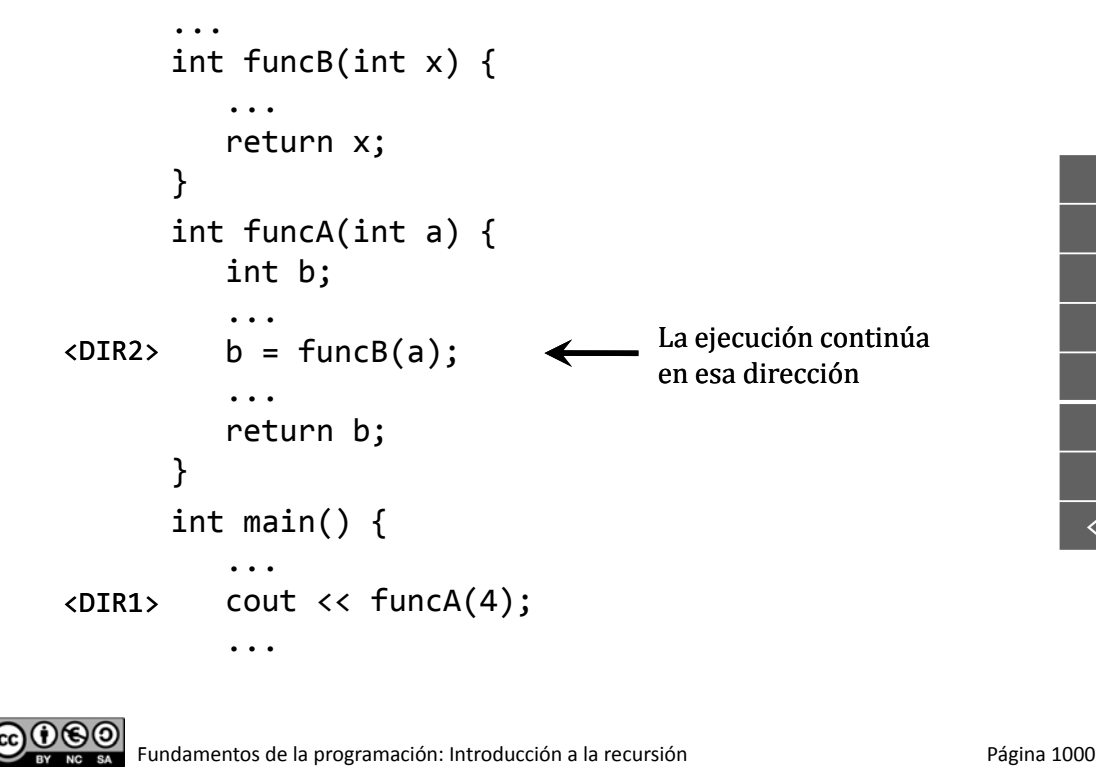

Luis Hernández Yáñez

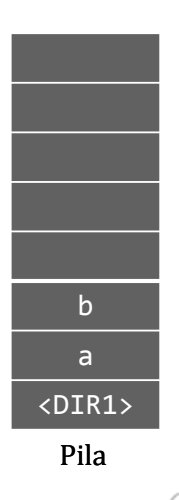

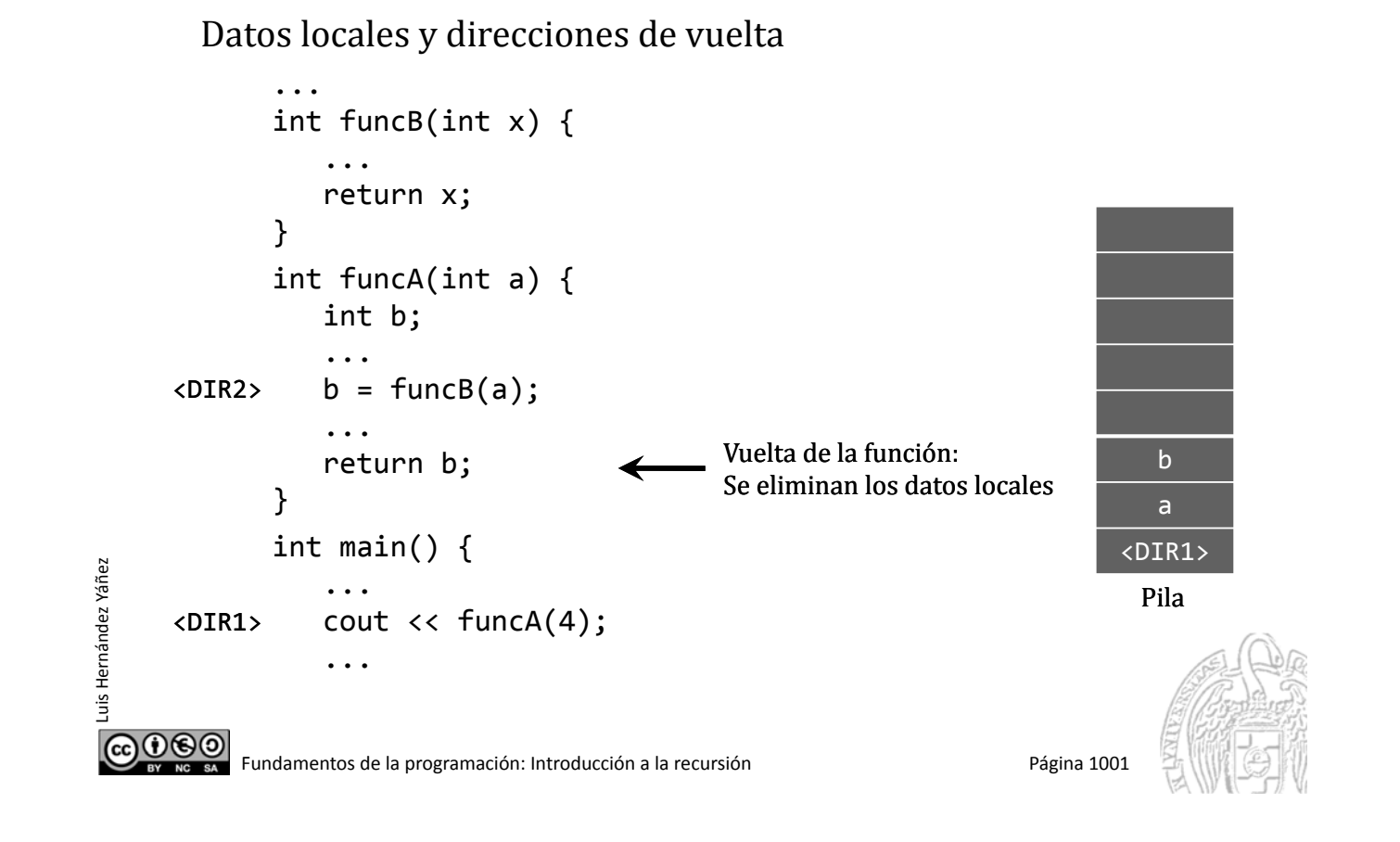

# La pila y las llamadas a función

... int funcB(int x) { ... return x; } int funcA(int a) { int b; ... <DIR2>  $b = funcB(a);$ ... Vuelta de la función: return b; Sale la dirección de vuelta } int main() { <DIR1> ... Pila <DIR1> cout  $\lt\lt$  funcA $(4)$ ; ...  $0@@$ Fundamentos de la programación: Introducción a la recursión entre a proporta para parte de Página 1002

Datos locales y direcciones de vuelta

Luis Hernández Yáñez

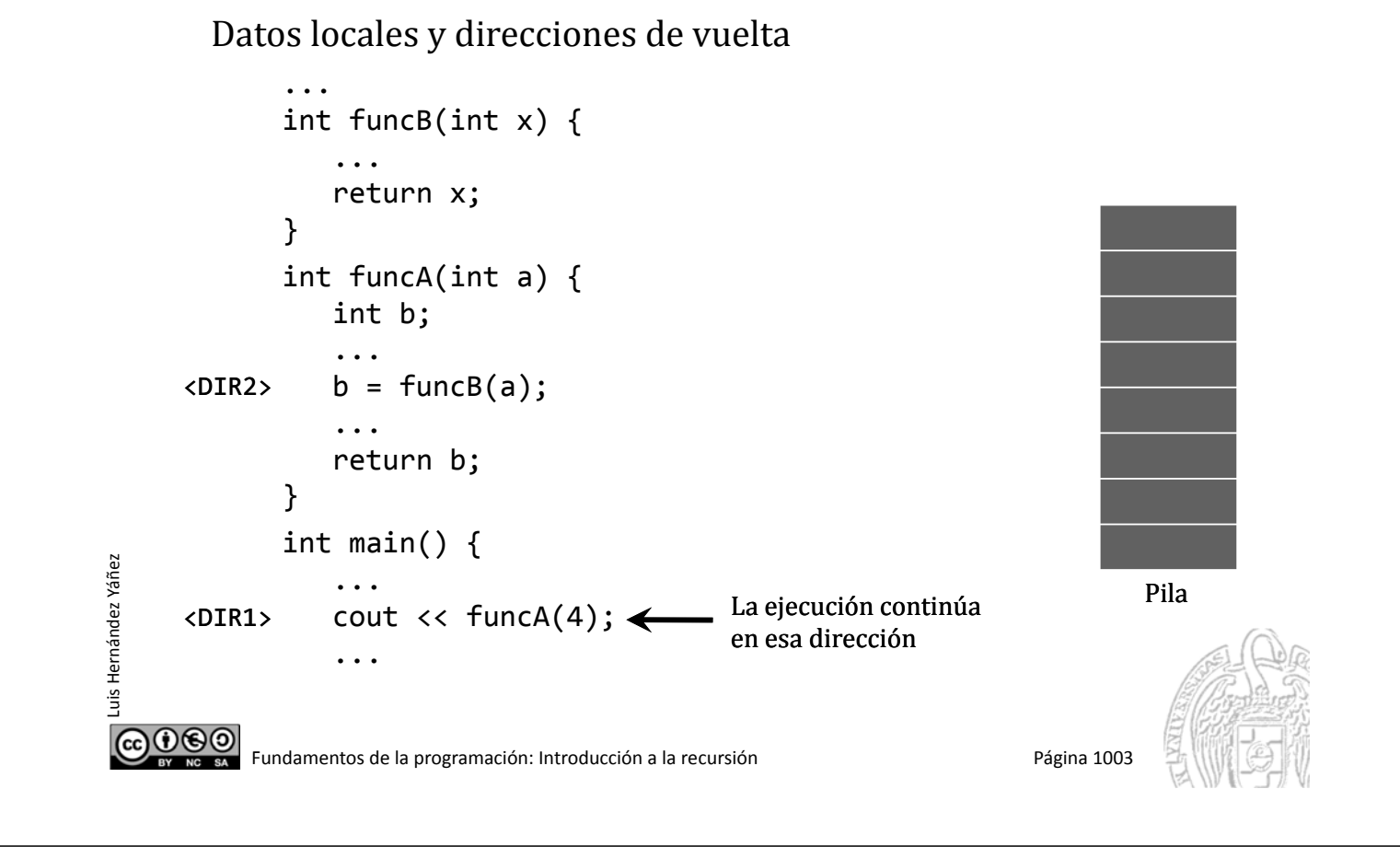

# La pila y las llamadas a función

Luis Hernández Yáñez

uis Hernández Yáñez

Mecanismo de pila adecuado para llamadas a funciones anidadas: Las llamadas terminan en el orden contrario a como se llaman

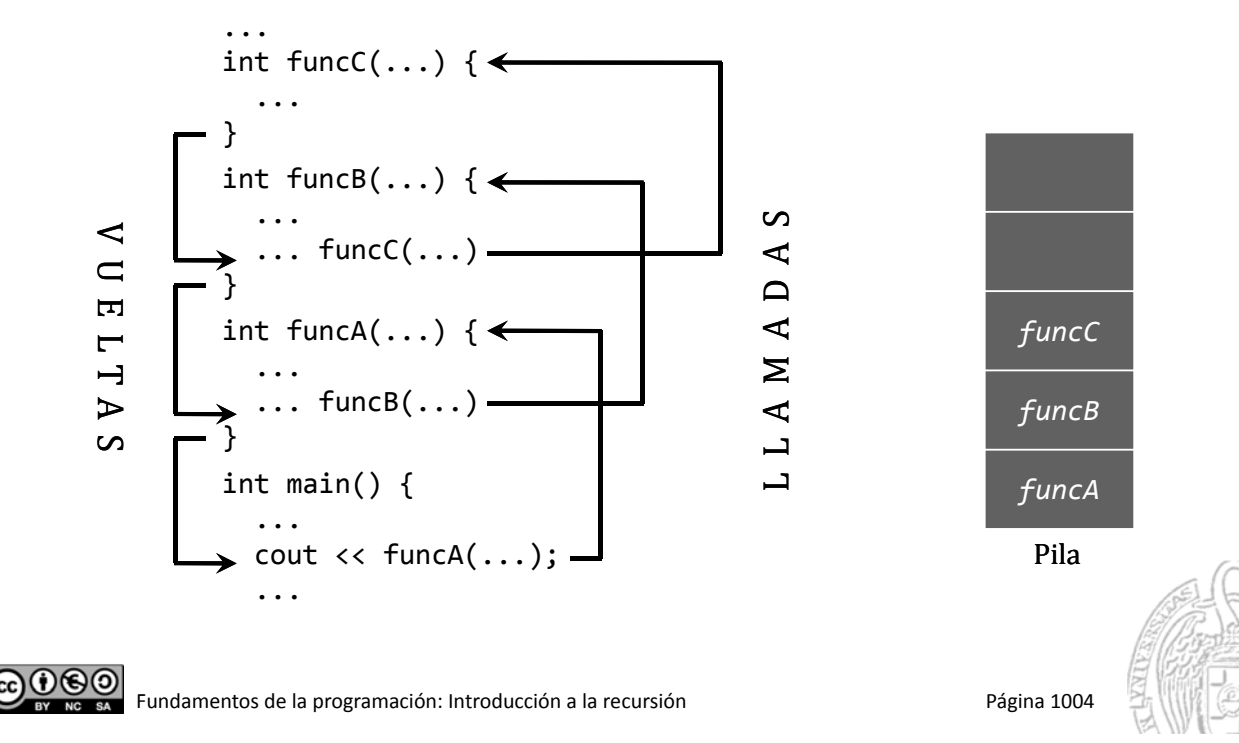

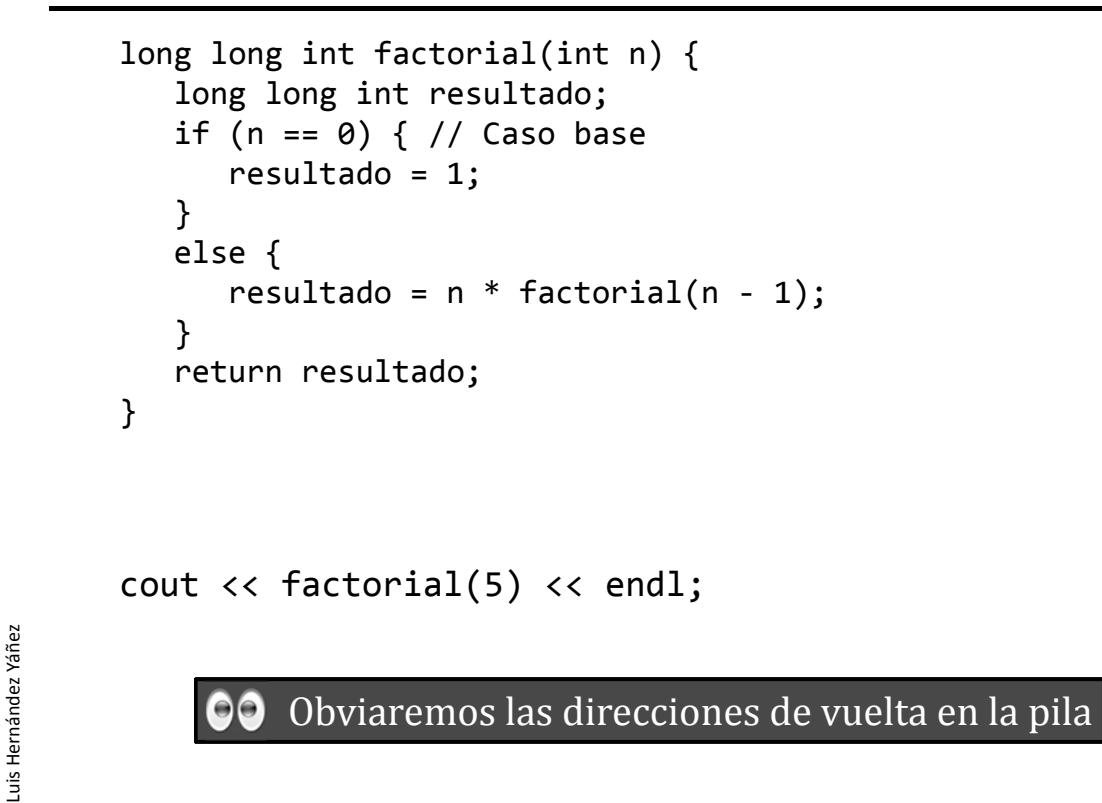

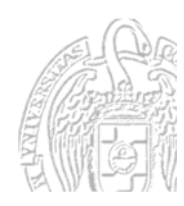

COO BO Fundamentos de la programación: Introducción a la recursión en el paíse en el página 1005

## Ejecución de la función factorial()

factorial(5)

Luis Hernández Yáñez

<u> ලෙග</u>

uis Hernández Yáñez

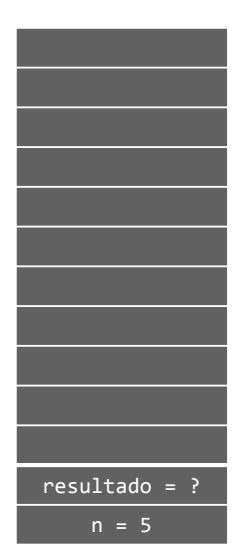

Pila

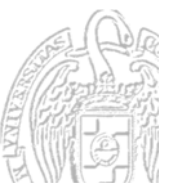

factorial(5)  $\mapsto$  factorial(4)

Luis Hernández Yáñez

**@@@** 

Luis Hernández Yáñez

Luis Hernández Yáñez

**@@@** 

Luis Hernández Yáñez

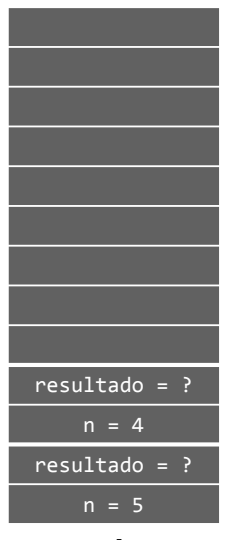

Pila

Fundamentos de la programación: Introducción a la recursión en el proporto para para 1007

# Ejecución de la función factorial()

factorial(5)  $\mapsto$  factorial(4)  $\mapsto$  factorial(3)

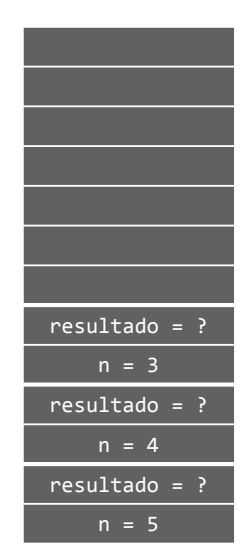

Pila

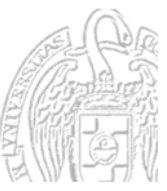

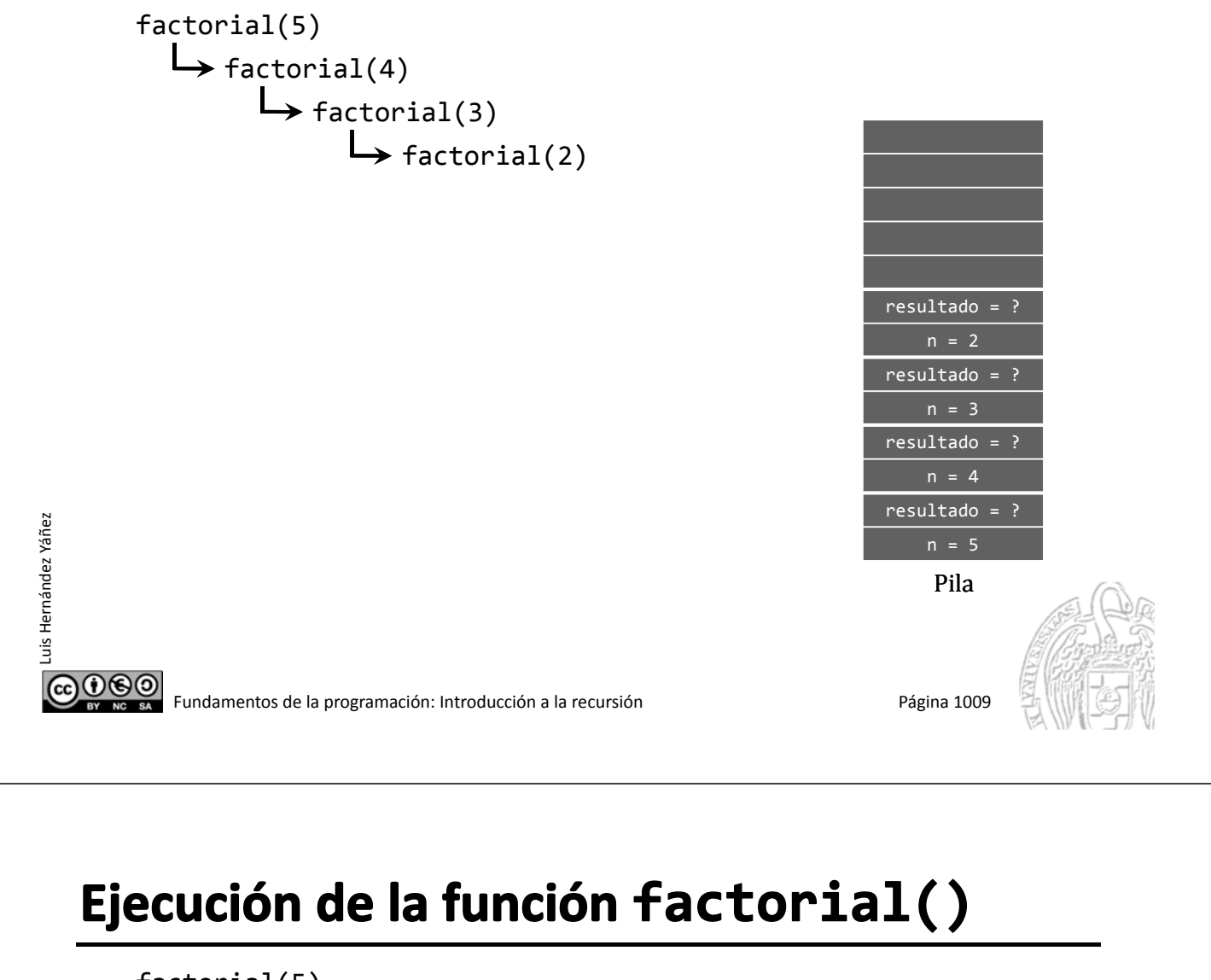

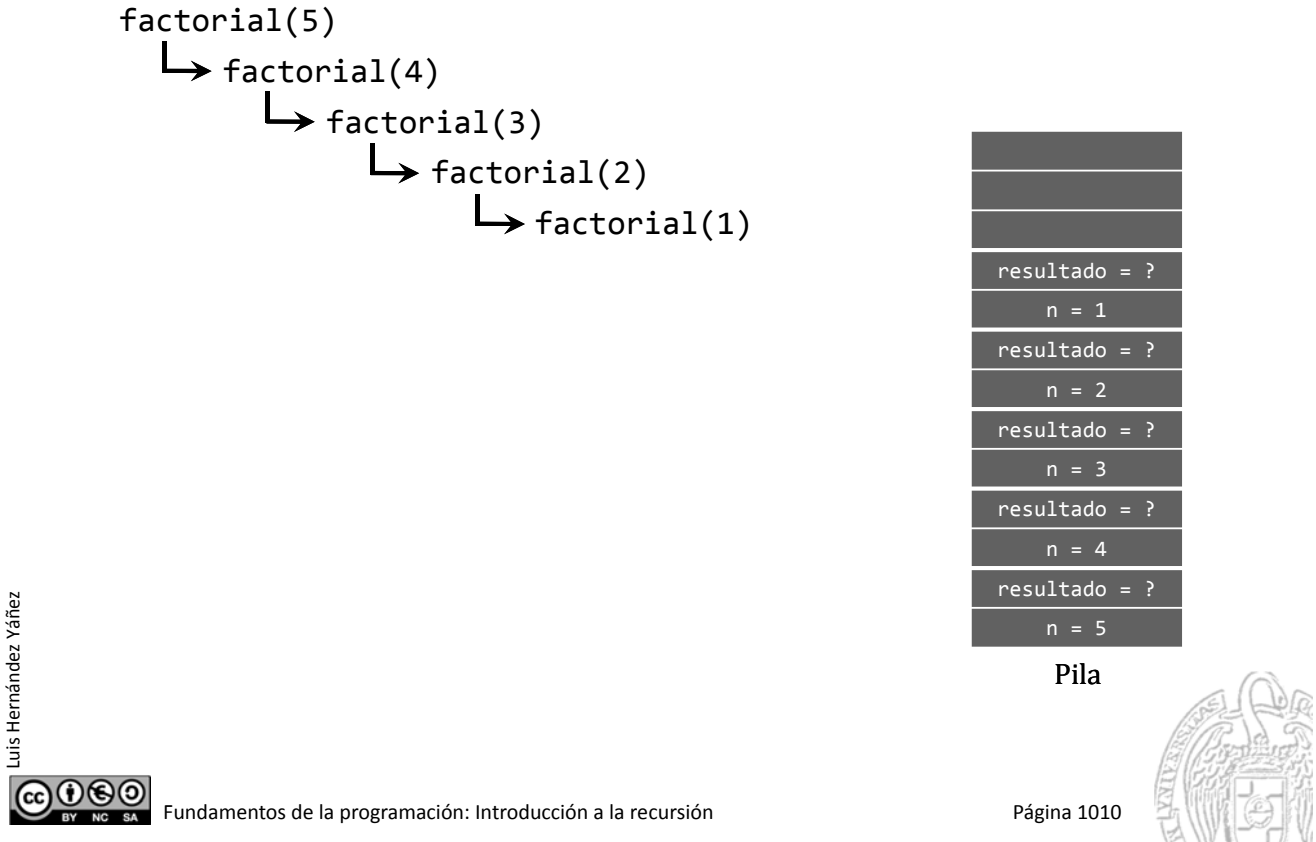

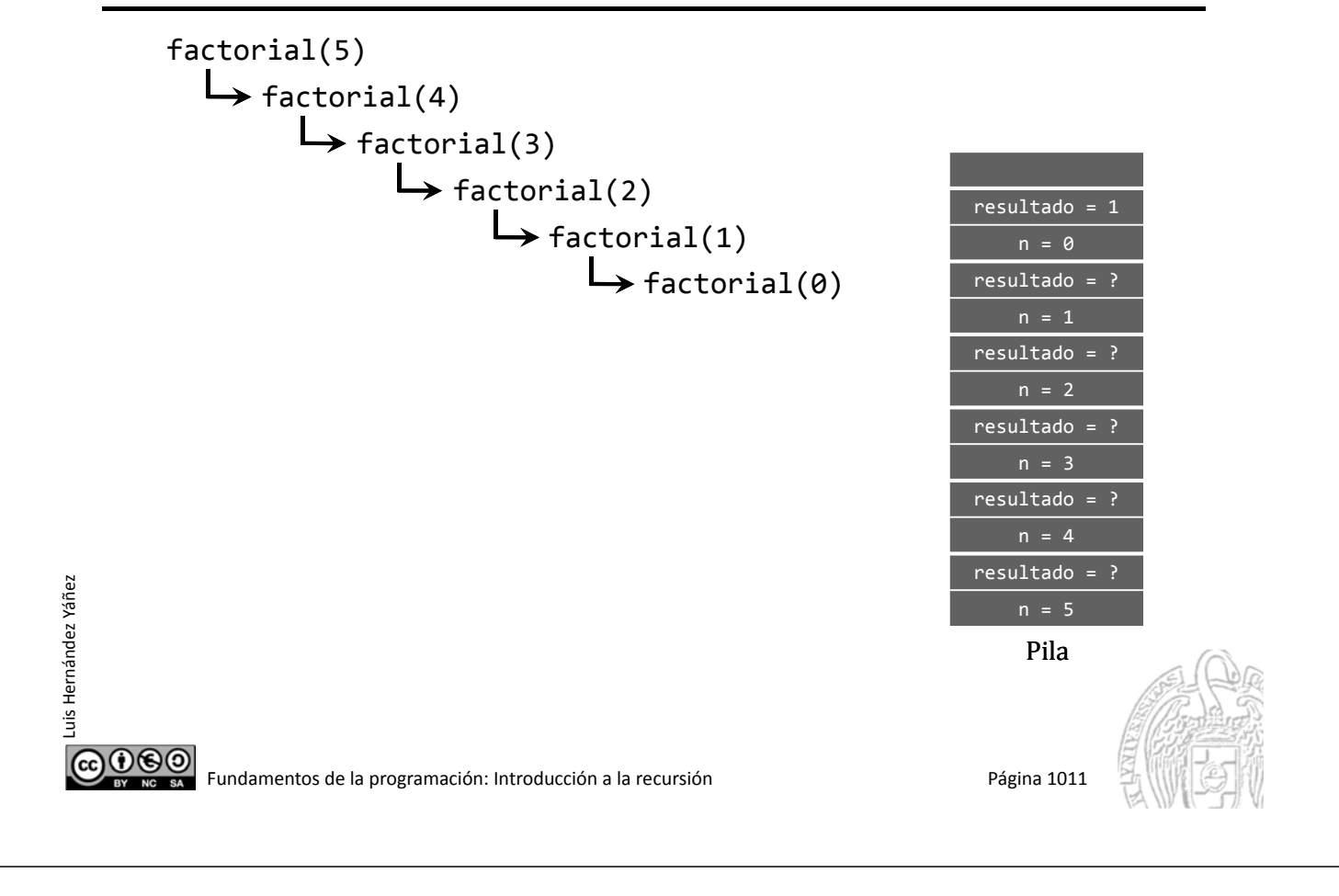

## Ejecución de la función factorial()

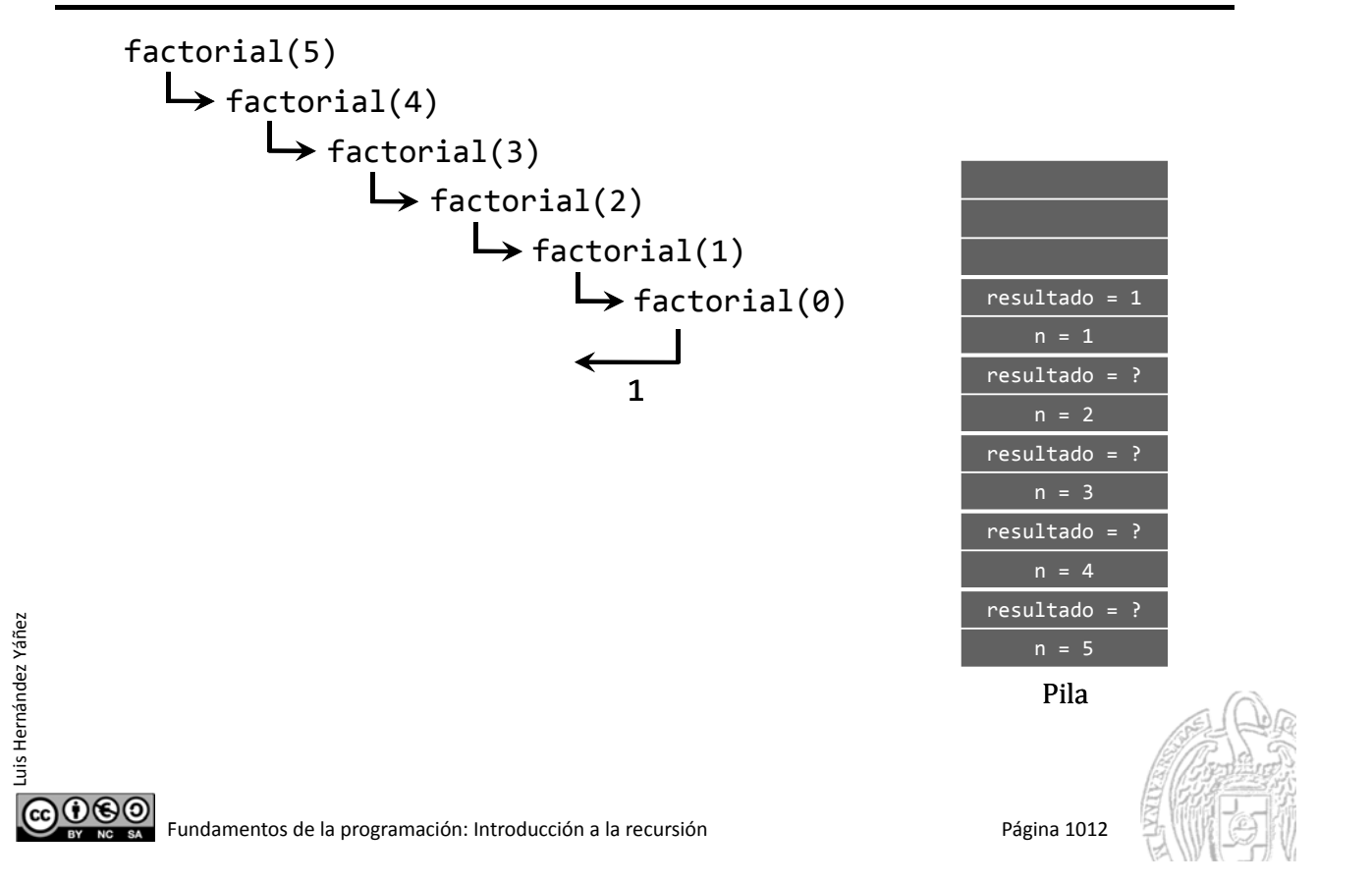

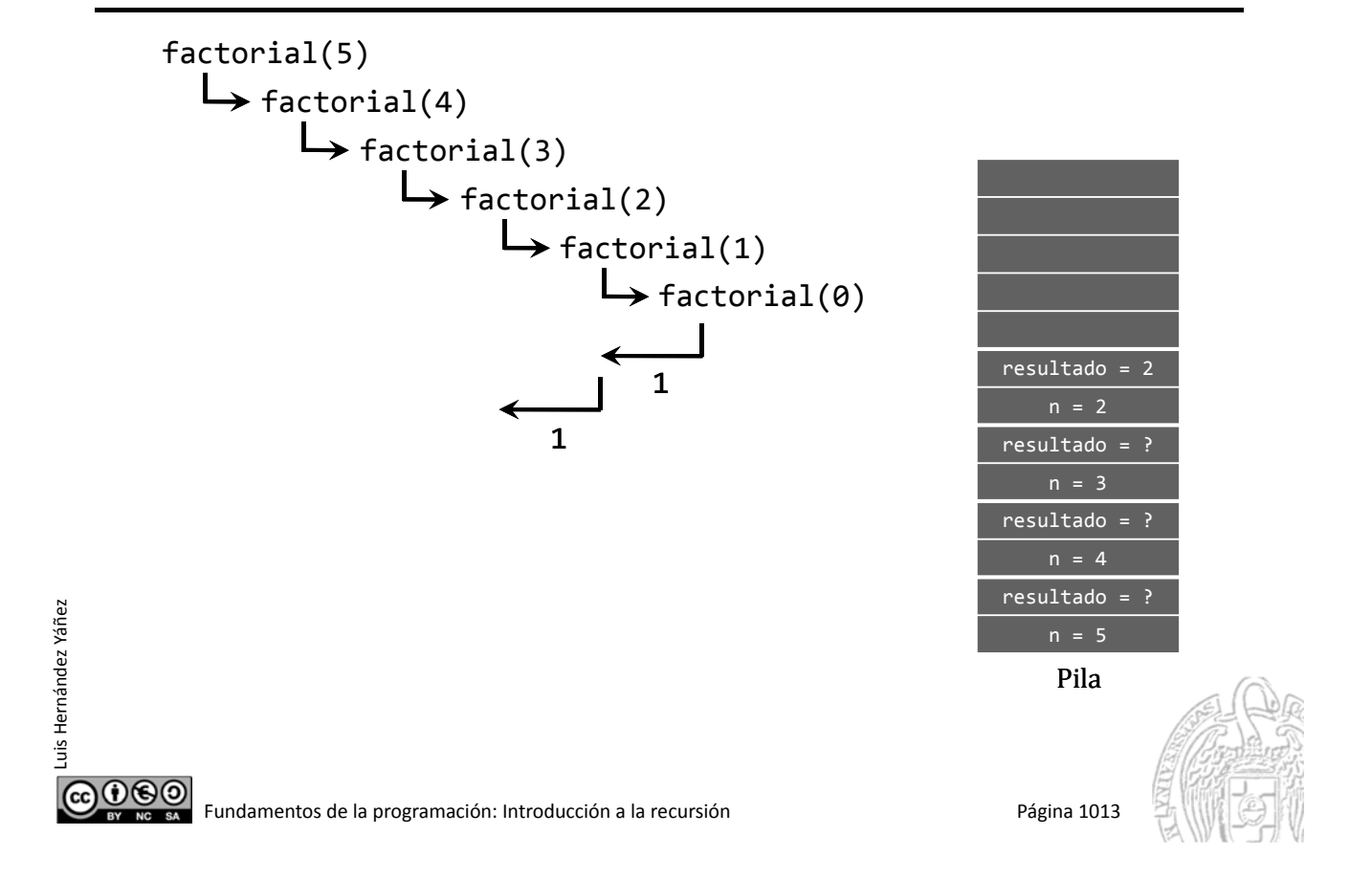

#### Ejecución de la función factorial()

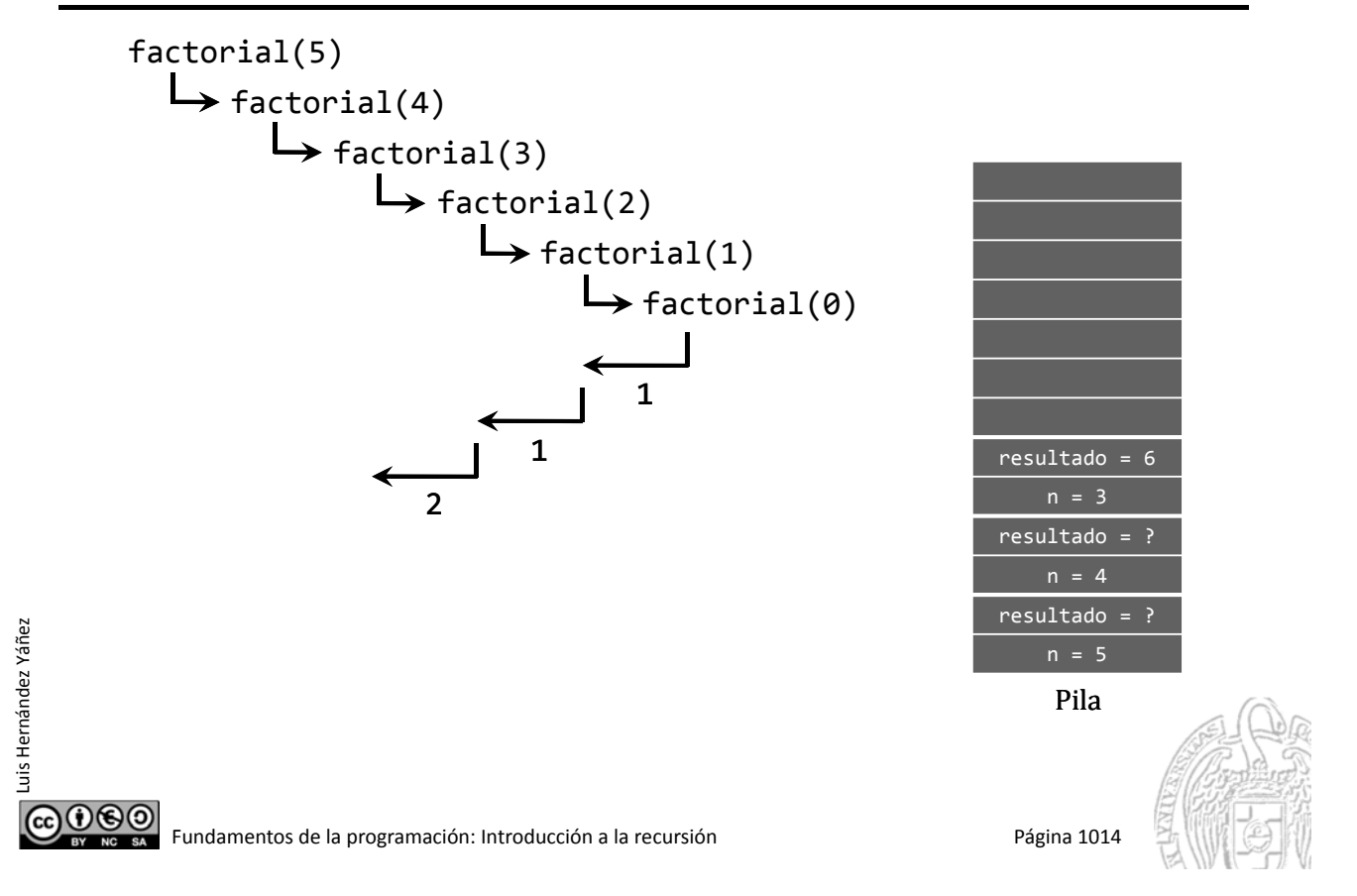

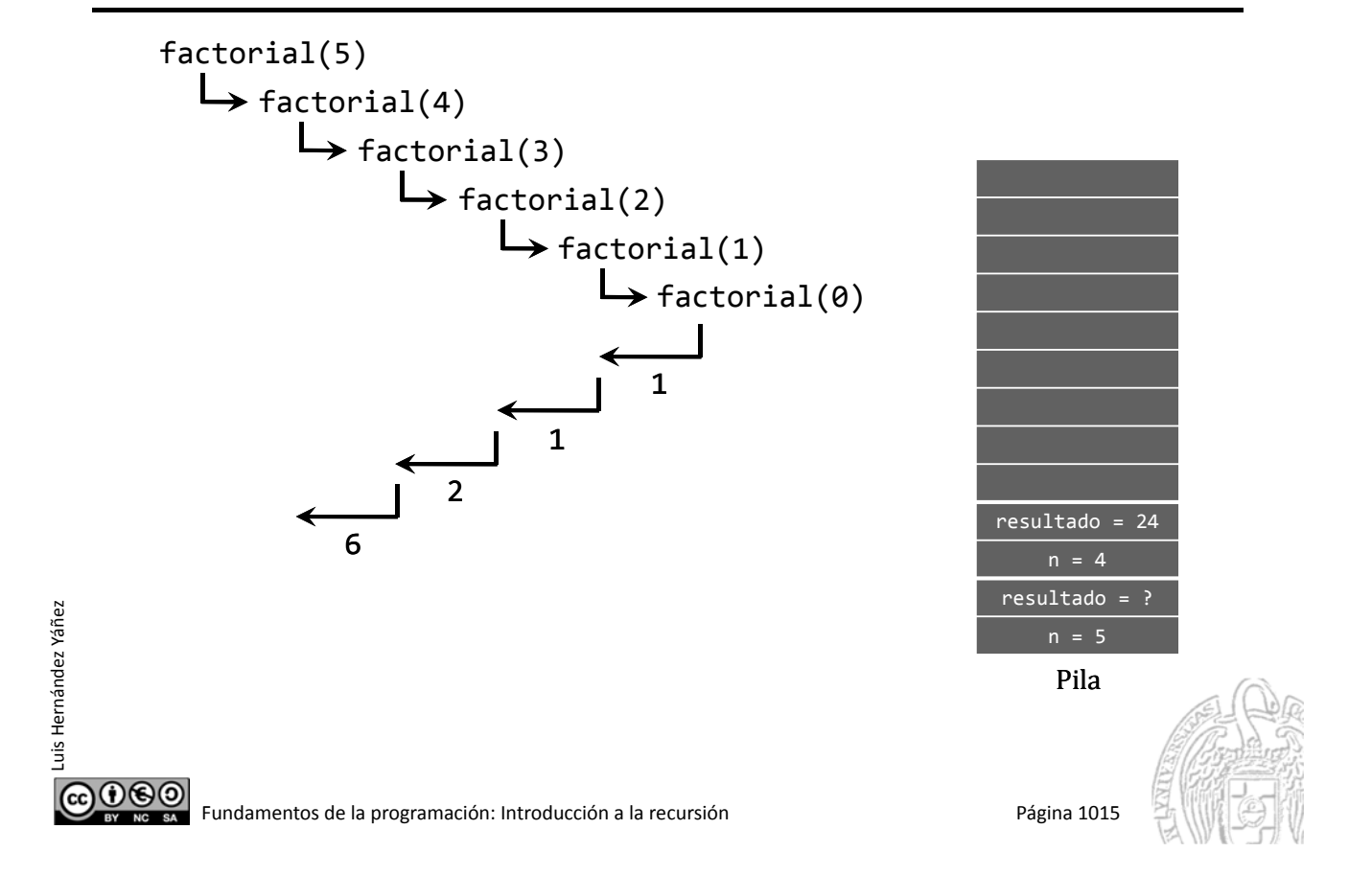

#### Ejecución de la función factorial()

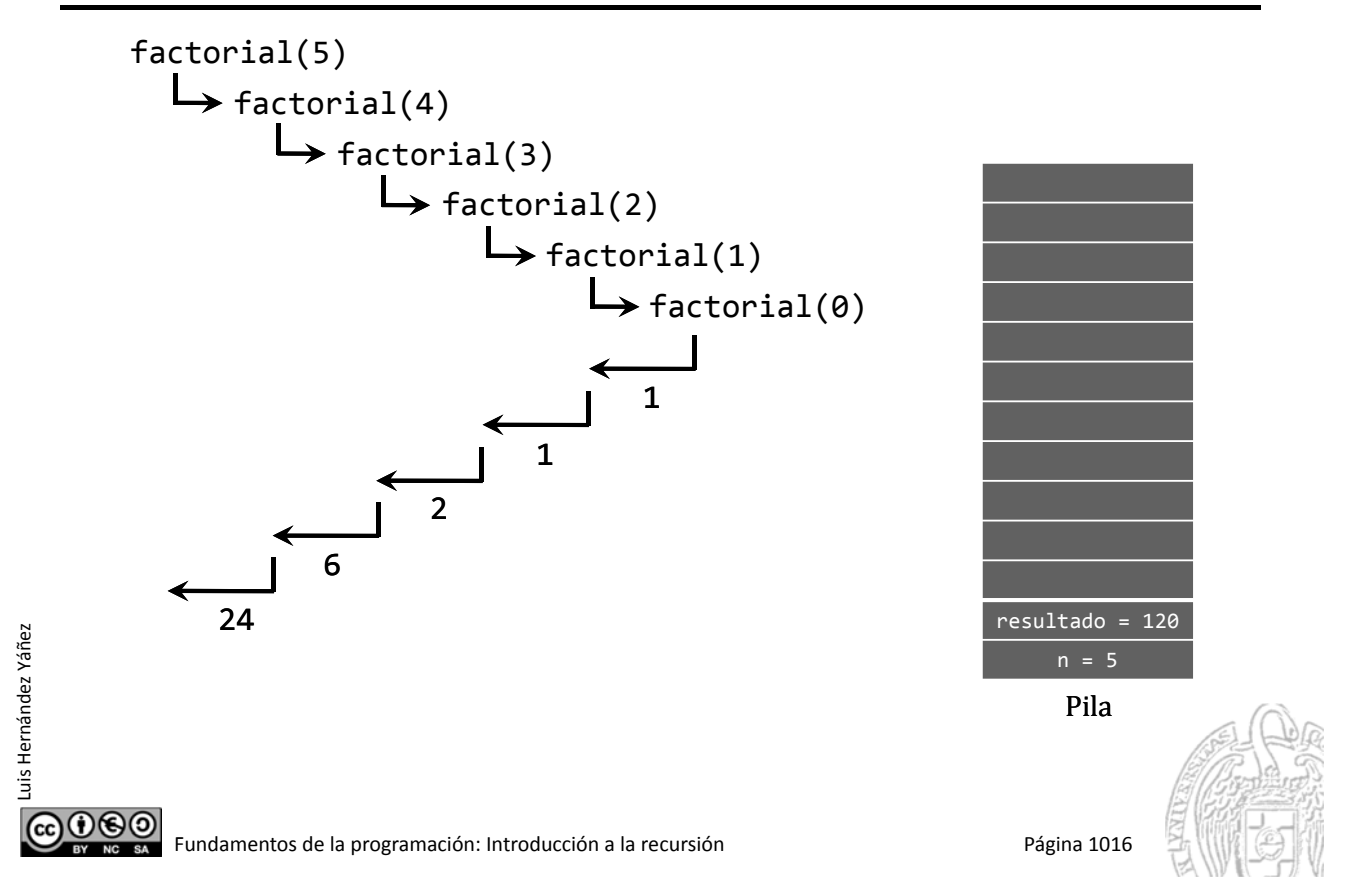

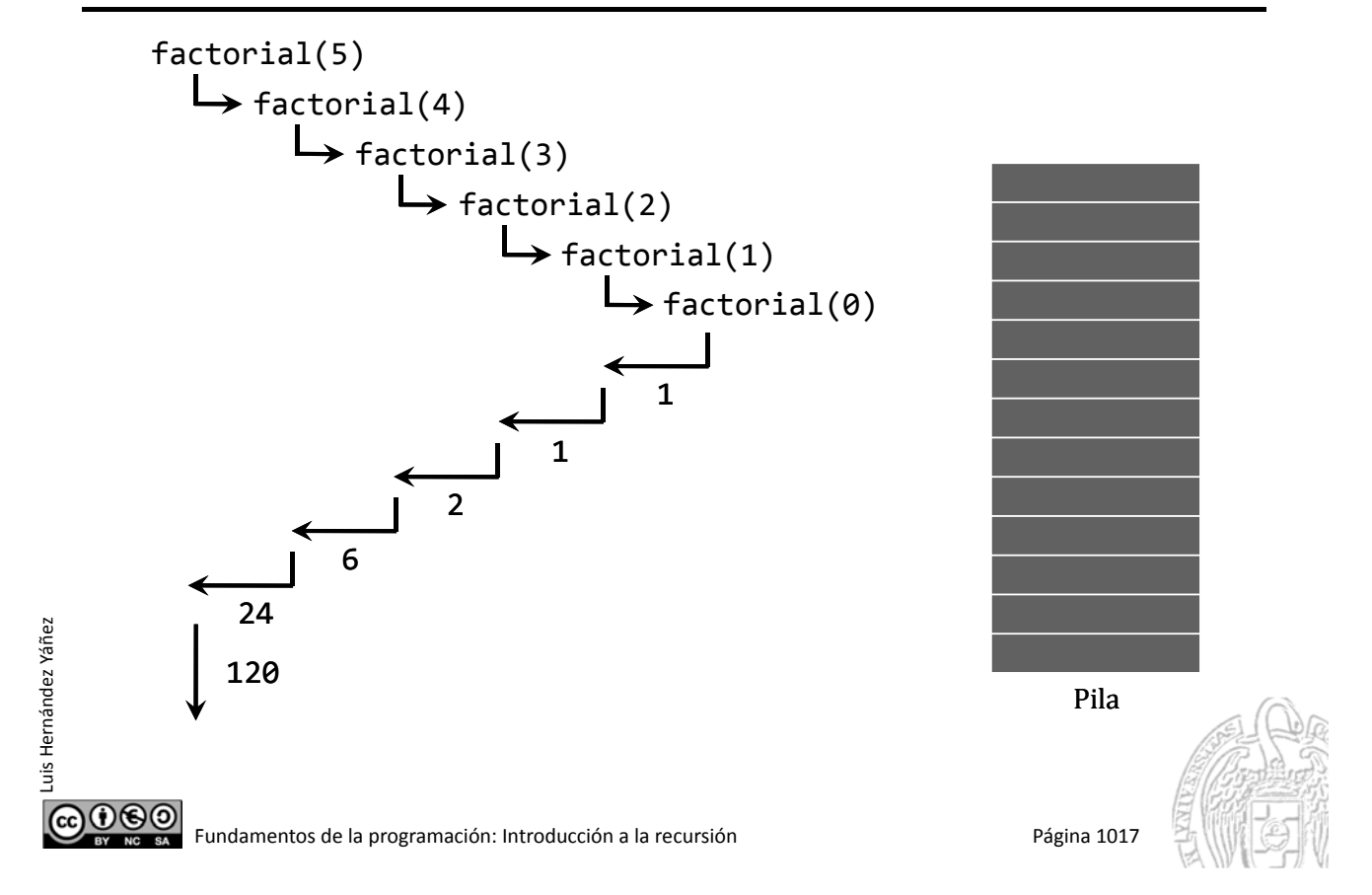

#### Fundamentos de la programación

# **Tipos de recursión**

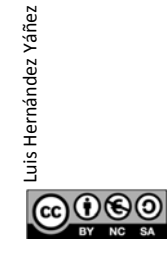

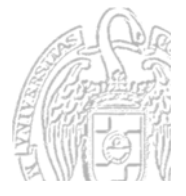

Fundamentos de la programación: Introducción a la recursión **Pagina 1018** Página 1018

#### **Recursión simple**

Sólo hay una llamada recursiva

Ejemplo: Cálculo del factorial de un número entero positivo

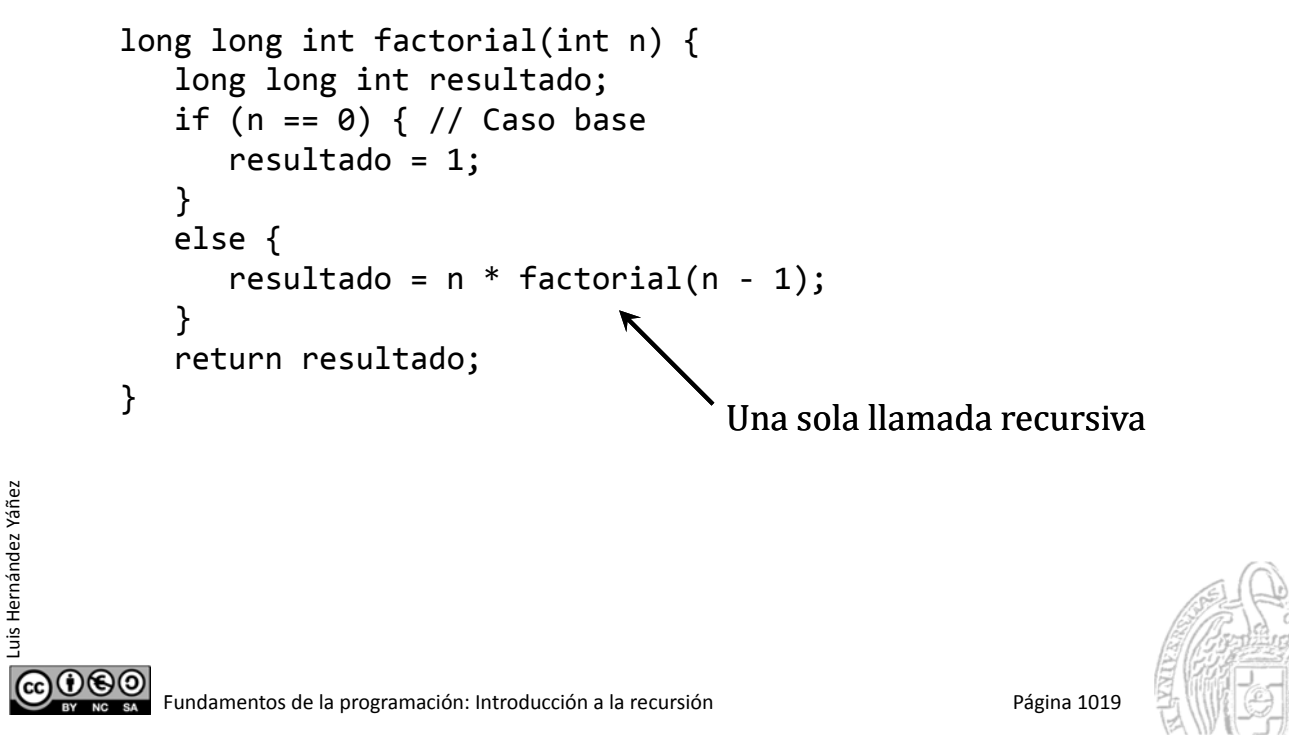

#### Recursión múltiple

Varias llamadas recursivas Ejemplo: Cálculo de los números de *Fibonacci*

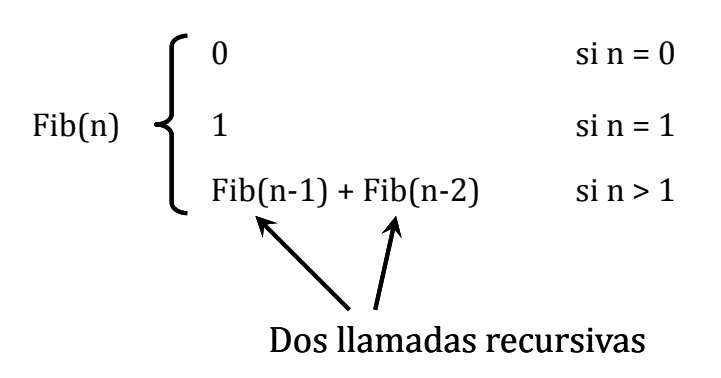

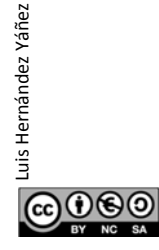

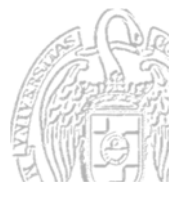

#### Recursión múltiple

fibonacci.cpp

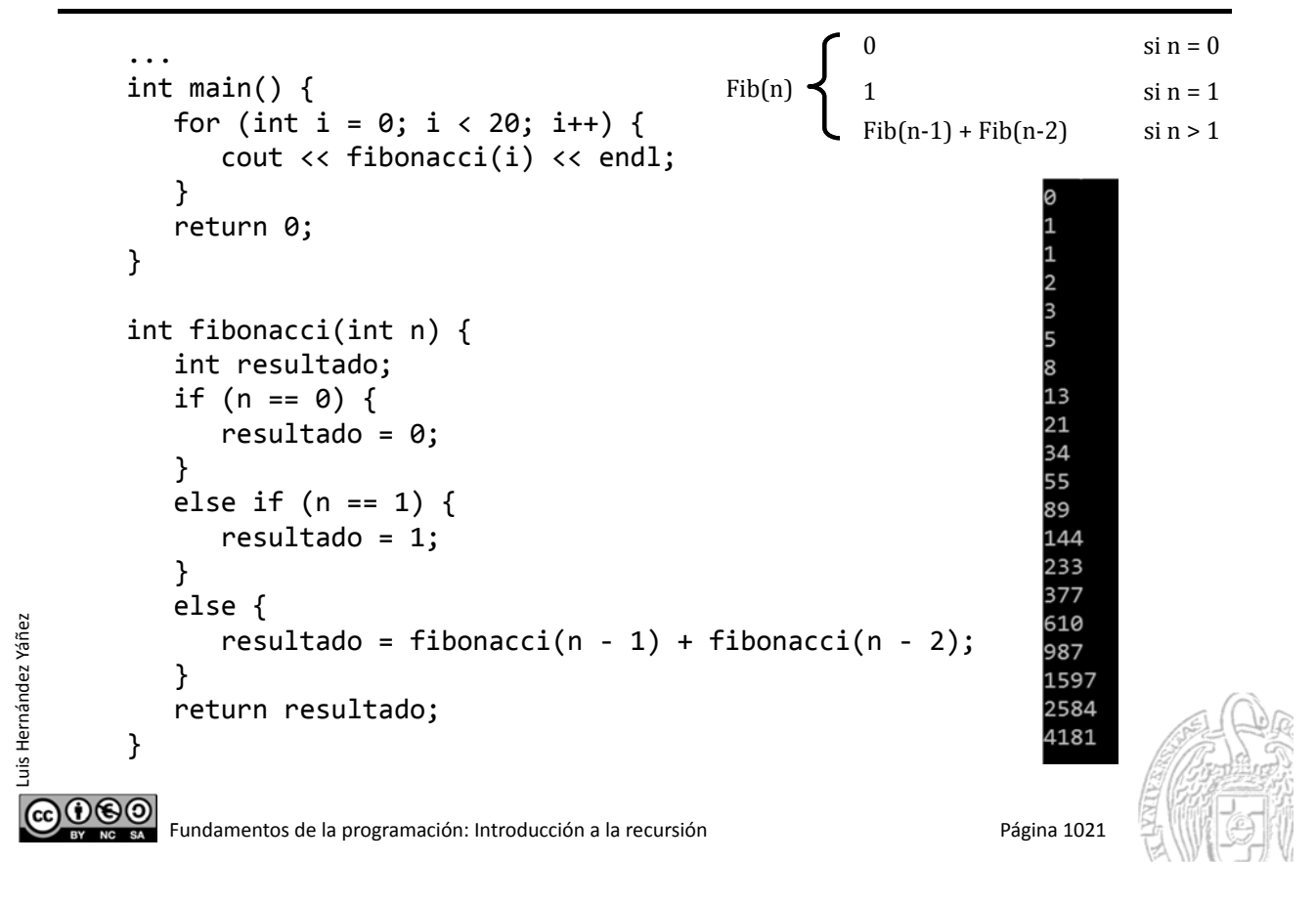

#### Recursión anidada

En una llamada recursiva alguno de los argumentos es otra llamada Ejemplo: Cálculo de los números de Ackermann:

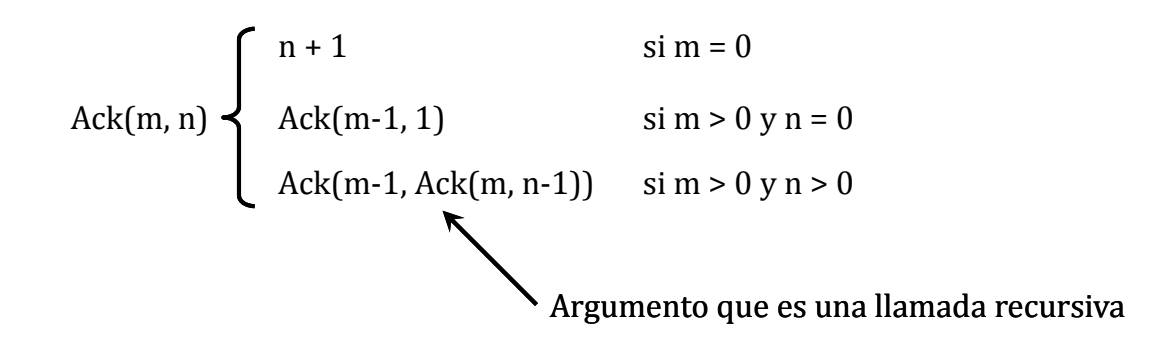

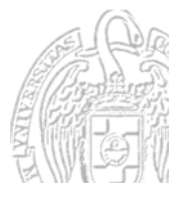

060

#### Recursión anidada

ackermann.cpp

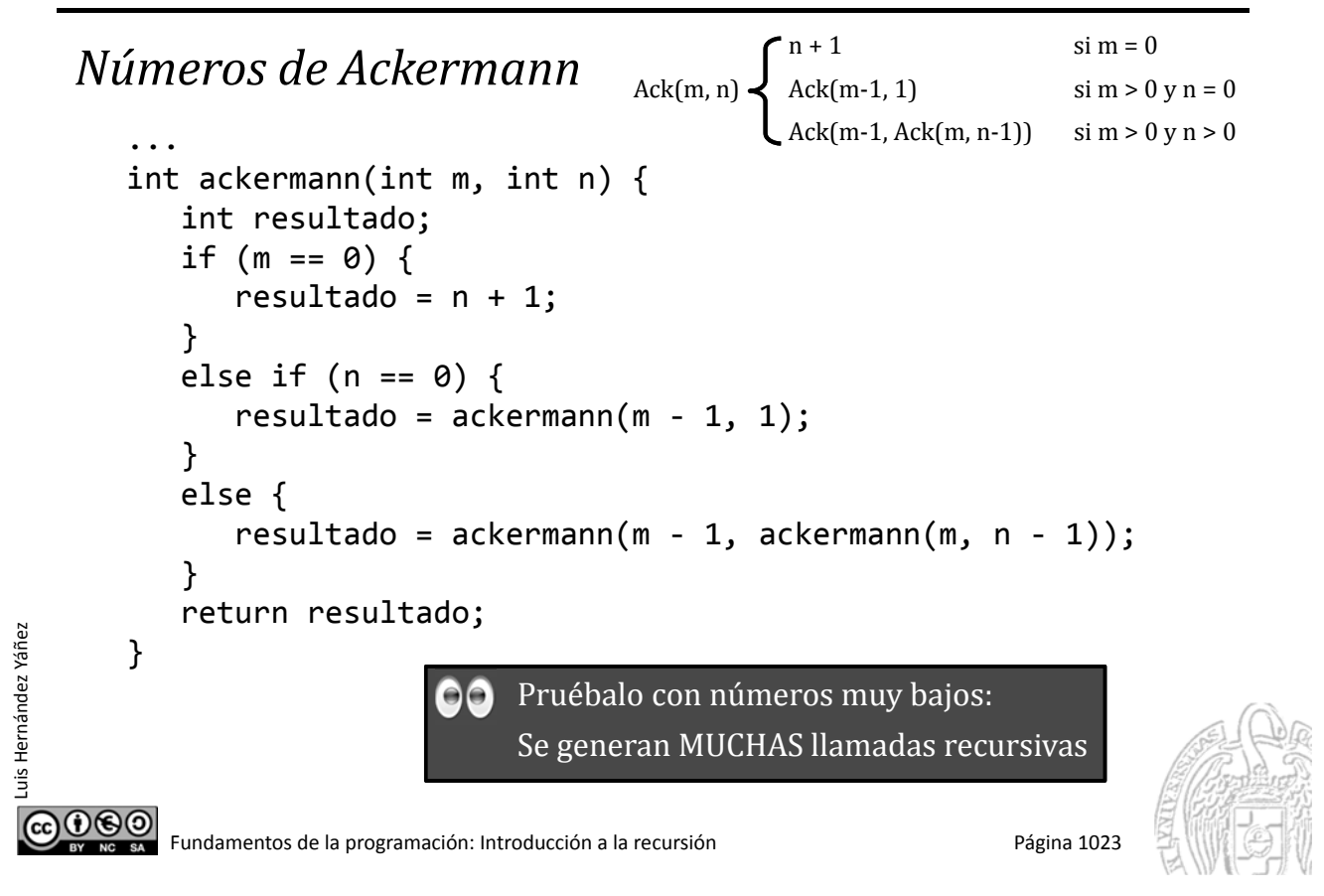

#### Recursión anidada

Luis Hernández Yáñez

രാരാ

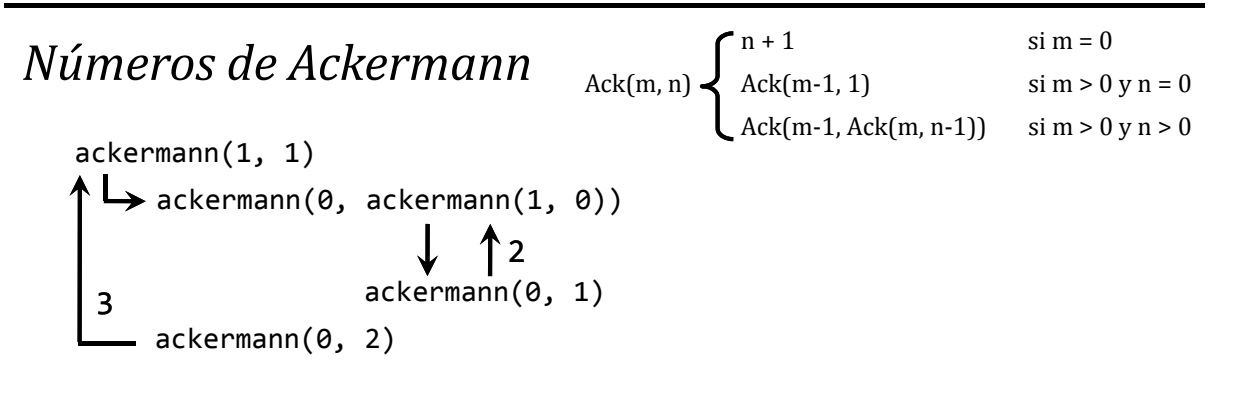

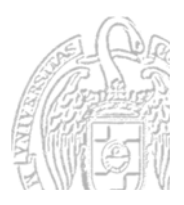

#### Recursión anidada

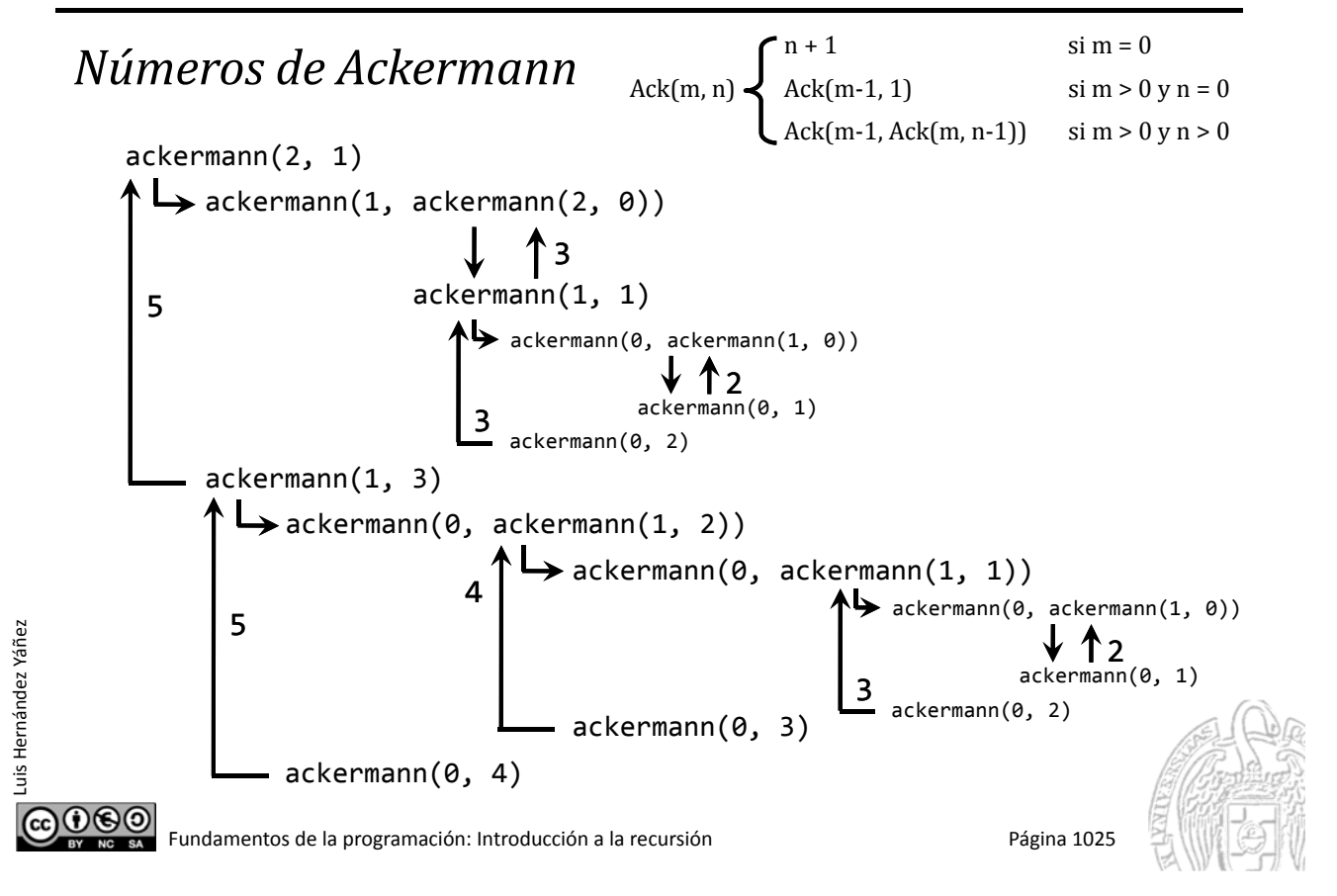

#### Fundamentos de la programación

# Código del subprograma recursivo

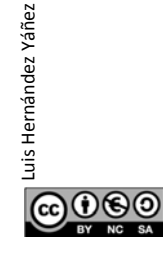

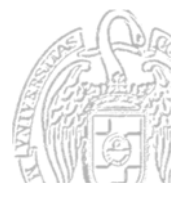

## Código del subprograma recursivo

#### *Código anterior y posterior a la llamada recursiva*

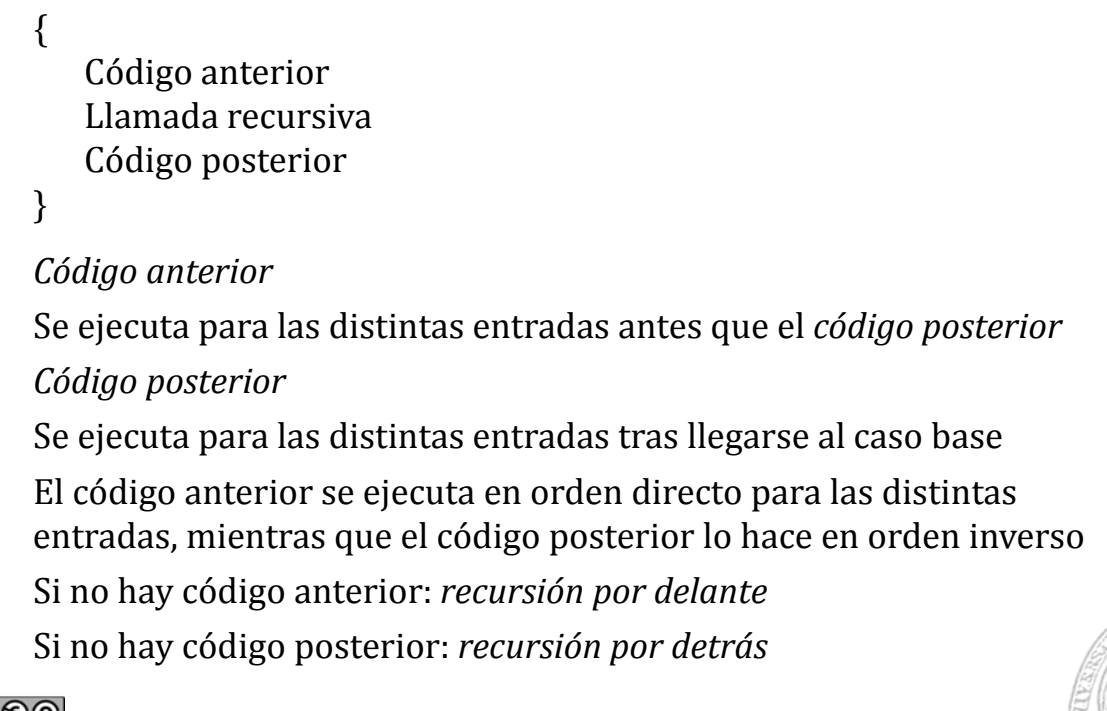

COOSO Fundamentos de la programación: Introducción a la recursión en el paísmico página 1027

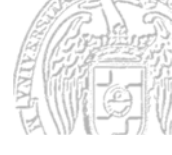

# Código del subprograma recursivo

*Código anterior y posterior a la llamada recursiva*

```
void func(int n) {
   if (n > 0) { // Caso base: n == 0cout << "Entrando (" << n << ")" << endl; // Código anterior
      func(n ‐ 1);                              // Llamada recursiva
      cout << "Saliendo (" << n << ")" << endl; // Código posterior
   }
}
                                                      Entrando
                                                     Entrando
\rightarrow func(5);
                                                     Entrando
                                                      ntrando:
                                                      ntrando
El	código	anterior	se	ejecuta
                                                        .iendo
para los sucesivos valores de n (5, 4, 3, ...)Saliendo
                                                     Saliendo
El código posterior al revés (1, 2, 3, ...)Saliendo
                                                                \mathbf{A}aliendo
```
uis Hernández Yáñez Luis Hernández Yáñez രാക്ര

Luis Hernández Yáñez

#### Código del subprograma recursivo directo.cpp

#### *Recorrido de los elementos de una lista (directo)*

El código anterior a la llamada procesa la lista en su orden:

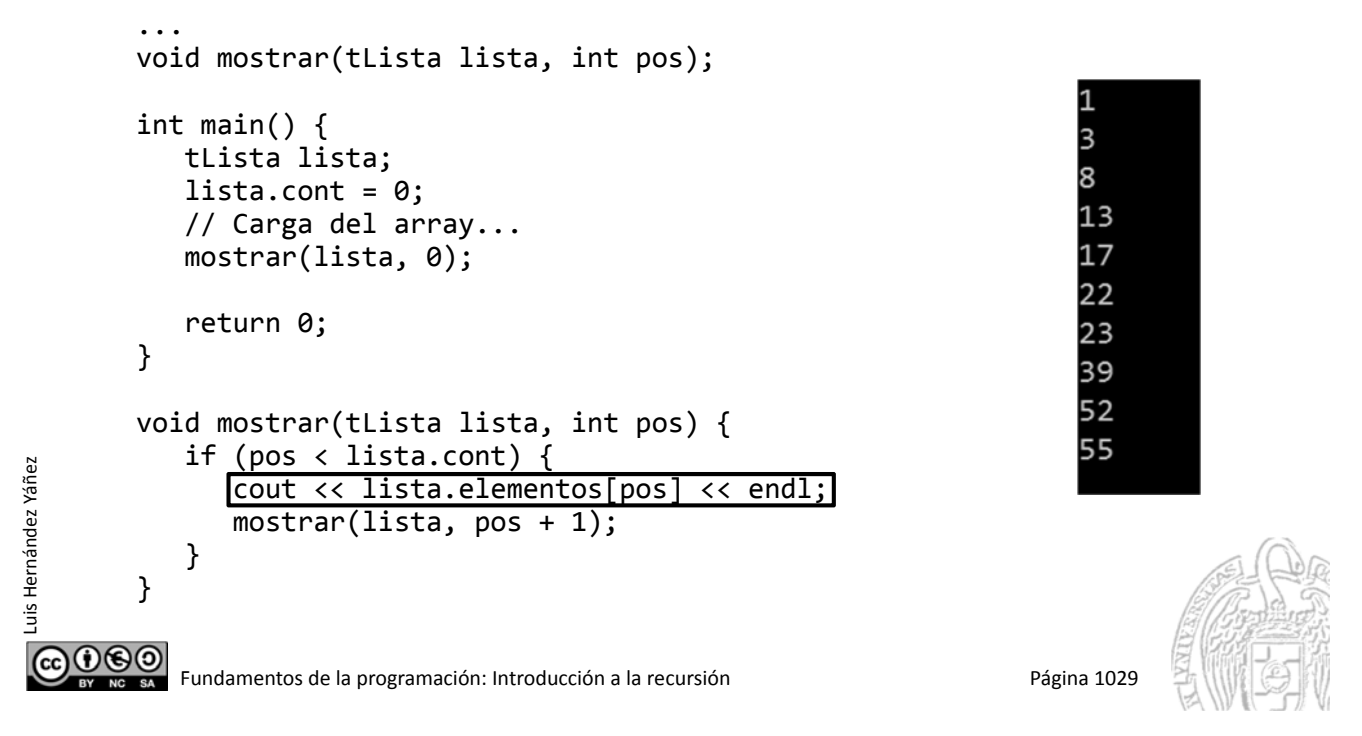

#### Código del subprograma recursivo inverso.cpp

*Recorrido de los elementos de una lista (inverso)*

El código posterior procesa la lista en el orden inverso:

```
...
      void mostrar(tLista lista, int pos);
       int main() {
          tLista lista;
          lista.contrib = 0;
          // Carga del array...
          mostrar(lista, 0);
          return 0;
       }
      void mostrar(tLista lista, int pos) {
          if (pos < lista.cont) {
             mostrar(lista, pos + 1);
             cout << lista.elementos[pos] << endl;
          }
       }
@⊕⊚
          Fundamentos de la programación: Introducción a la recursión Pagina 1030 Página 1030
```
Luis Hernández Yáñez

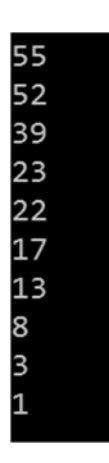

![](_page_24_Picture_9.jpeg)

## Fundamentos de la programación

# Parámetros y recursión

Fundamentos de la programación: Introducción a la recursión entre a provence en el pagina 1031

# Parámetros y recursión

#### *Parámetros por valor y por referencia*

Parámetros por valor: cada llamada usa los suyos propios Parámetros por referencia: misma variable en todas las llamadas Recogen resultados que transmiten entre las llamadas

```
void factorial(int n, int &fact) {
   if (n == 0) {
      fact = 1:
   }
   else {
      factorial(n - 1, fact);
      fact = n * fact;
   }
}
Cuando n es 0, el argumento de fact toma el valor 1
Al volver se le va multiplicando por los demás n (distintos)
```
![](_page_25_Picture_8.jpeg)

![](_page_25_Picture_9.jpeg)

 $0@0$ 

Luis Hernández Yáñez

Luis Hernández Yáñez

**@@@@** 

# Ejemplos de algoritmos recursivos

![](_page_26_Picture_2.jpeg)

Fundamentos de la programación: Introducción a la recursión entre a provence en el pagina 1033

![](_page_26_Picture_4.jpeg)

#### **Búsqueda binaria**

Parte el problema en subproblemas más pequeños Aplica el mismo proceso a cada subproblema Naturaleza recursiva (casos base: encontrado o no queda lista)

*Partimos de la lista completa*

*Si no queda lista... terminar (lista vacía: no encontrado) En caso contrario...*

*Comprobar si el elemento en la mitad es el buscado Si es el buscado... terminar (encontrado) Si no...*

- *Si el buscado es menor que el elemento mitad... Repetir con la primera mitad de la lista*
- *Si el buscado es mayor que el elemento mitad... Repetir con la segunda mitad de la lista*

 $\rightarrow$  La repetición se consigue con las llamadas recursivas

![](_page_26_Picture_14.jpeg)

000)

#### **Búsqueda binaria**

Dos índices que indiquen el inicio y el final de la sublista:

int buscar(tLista lista, int buscado, int ini, int fin) // Devuelve el índice (0, 1, ...) o ‐1 si no está

¿Cuáles son los casos base?

- $\checkmark$  Que ya no quede sublista (ini > fin)  $\hat{\to}$  No encontrado
- $\checkmark$  Que se encuentre el elemento

 $\bigcirc$  Repasa en el Tema 7 cómo funciona y cómo se implementó iterativamente la búsqueda binaria (compárala con esta)

![](_page_27_Picture_7.jpeg)

#### **Búsqueda binaria**

Luis Hernández Yáñez

Luis Hernández Yáñez

Luis Hernández Yáñez

uis Hernández Yáñez

```
int buscar(tLista lista, int buscado, int ini, int fin) {
        int pos = -1;
        if (ini \le fin) {
           int mitad = (ini + fin) / 2;if (buscado == lista.elementos[mitad]) {
              pos = mitad;
           }
           else if (buscado < lista.elementos[mitad]) {
              pos = buscar(lista, buscado, ini, mitad ‐ 1);
           }
           else {
              pos = buscar(lista, buscado, mitad + 1, fin);
           }
        }
        return pos;
     }
     Llamada: pos = buscar(lista, valor, 0, lista.comt - 1);രാരി
```
![](_page_27_Picture_11.jpeg)

binaria.cpp

*Cuenta una leyenda que en un templo de Hanoi se dispusieron tres pilares de diamante y en uno de ellos 64 discos de oro, de distintos tamaños y colocados por orden de tamaño con el mayor debajo*

![](_page_28_Picture_2.jpeg)

Torre de ocho discos (wikipedia.org)

*Cada monje, en su turno, debía mover un único disco de un pilar a otro, para con el tiempo conseguir entre todos llevar la torre del pilar inicial a uno de los otros dos; respetando una única regla: nunca poner un disco sobre otro de menor tamaño*

*Cuando lo hayan conseguido, ¡se acabará el mundo!*

[Se requieren al menos  $2^{64}$ -1 movimientos; si se hiciera uno por segundo, se terminaría en más de 500 mil millones de años]

**@@@** Fundamentos de la programación: Introducción a la recursión en el proporto en el país proporto Página 1037

![](_page_28_Picture_8.jpeg)

Queremos resolver el *juego* en el menor número de pasos posible ¿Qué disco hay que mover en cada paso y a dónde?

Identifiquemos los elementos (torre de cuatro discos):

![](_page_28_Figure_11.jpeg)

Cada pilar se identifica con una letra *Mover del pilar X al pilar Y:*

Coger el disco superior de X y ponerlo encima de los que haya en Y

Luis Hernández Yáñez

 $000$ 

uis Hernández Yáñez

Luis Hernández Yáñez

![](_page_28_Picture_15.jpeg)

#### Las Torres de Hanoi

Resolución del problema en base a problemas más pequeños Mover N discos del pilar A al pilar C: Mover N-1 discos del pilar A al pilar B Mover el disco del pilar A al pilar C Mover N-1 discos del pilar B al pilar C

Para llevar N discos de un pilar *origen* a otro *destino* se usa el tercero como *auxiliar* Mover N‐1 discos del *origen* al *auxiliar*

Mover el disco del *origen* al *destino* Mover N‐1 discos del *auxiliar* al *destino*

![](_page_29_Figure_4.jpeg)

#### Las Torres de Hanoi

Luis Hernández Yáñez

Luis Hernández Yáñez

௵

Luis Hernández Yáñez

 $0$ © $\odot$ 

uis Hernández Yáñez

Mover N-1 discos se hace igual, pero usando ahora otros origen y destino Mover N-1 discos del pilar A al pilar B: Mover N-2 discos del pilar A al pilar C Mover el disco del pilar A al pilar B Mover N-2 discos del pilar C al pilar B

Naturaleza recursiva de la solución

![](_page_29_Picture_8.jpeg)

Mover 3 discos de A a B

![](_page_29_Figure_11.jpeg)

Caso base: no quedan discos que mover

![](_page_30_Picture_3.jpeg)

#### **Fundamentos de la programación**

# Recursión frente a iteración

![](_page_30_Picture_6.jpeg)

Luis Hernández Yáñez

![](_page_30_Picture_7.jpeg)

#### Recursión frente a iteración

```
long long int factorial(int n) {
                                        long long int factorial(int n) {
      long long int fact;
                                           long long int fact = 1;
      assert(n >= 0);assert(n \ge 0);if (n == 0) {
                                           for (int i = 1; i <= n; i++) {
         fact = 1;
                                              fact = fact * i:
      }
                                            }
      else {
         fact = n * factorial(n - 1);
                                           return fact;
      }
                                        }
      return fact;
   }
௵
```
Fundamentos de la programación: Introducción a la recursión entre a mandamentos de la programación: Página 1043

## Recursión frente a iteración

#### *¿Qué es preferible?*

Cualquier algoritmo recursivo tiene uno iterativo equivalente Los recursivos son menos eficientes que los iterativos:

Sobrecarga de las llamadas a subprograma Si hay una versión iterativa sencilla, será preferible a la recursiva En ocasiones la versión recursiva es mucho más simple

Será preferible si no hay requisitos de rendimiento Compara las versiones recursivas del factorial o de los números de Fibonacci con sus equivalentes iterativas

*¿Y qué tal una versión iterativa para los números de Ackermann?*

![](_page_31_Picture_8.jpeg)

Luis Hernández Yáñez

![](_page_31_Picture_9.jpeg)

# **Estructuras de datos recursivas**

![](_page_32_Picture_2.jpeg)

Luis Hernández Yáñez

 $0$ ®⊚

uis Hernández Yáñez

Fundamentos de la programación: Introducción a la recursión entre a provence en el pagina 1045

#### Estructuras de datos recursivas

#### *Definición recursiva de listas*

Ya hemos definido de forma recursiva alguna estructura de datos:

elemento seguido de una secuencia

secuencia vacía (ningún elemento)

Las listas son secuencias:

Secuencia

lista vacía (ningún elemento) (Caso base) elemento seguido de una lista Lista

La lista 1, 2, 3 consiste en el elemento 1 seguido de la lista 2, 3, que, a su vez, consiste en el elemento 2 seguido de la lista 3, que, a su vez, consiste en el elemento 3 seguido de la lista vacía (caso base)

Hay otras estructuras con naturaleza recursiva (p.e., los árboles) que estudiarás en posteriores cursos

![](_page_32_Picture_14.jpeg)

#### Estructuras de datos recursivas

#### *Procesamiento de estructuras de datos recursivas*

Naturaleza recursiva de las estructuras: procesamiento recursivo *Procesar (lista):*

*Si lista no vacía (caso base): Procesar el primer elemento de la lista // Código anterior Procesar (resto(lista)) Procesar el primer elemento de la lista // Código posterior*

*resto(lista)*: sublista tras quitar el primer elemento

![](_page_33_Figure_5.jpeg)

Fundamentos de la programación: Introducción a la recursión entre a provence en el pagina 1047

#### **Acerca de Creative Commons**

![](_page_33_Picture_8.jpeg)

#### *Licencia CC (Creative Commons)*

Este tipo de licencias ofrecen algunos derechos a terceras personas bajo ciertas condiciones.

Este documento tiene establecidas las siguientes:

Reconocimiento (*Attribution*): En cualquier explotación de la obra autorizada por la licencia hará falta reconocer la autoría.

No comercial (*Non commercial*): La explotación de la obra queda limitada a usos no comerciales.

#### Compartir igual (*Share alike*):

La explotación autorizada incluye la creación de obras derivadas siempre que mantengan la misma licencia al ser divulgadas.

Pulsa en la imagen de arriba a la derecha para saber más.

![](_page_33_Picture_17.jpeg)

 $000$